## Numerische Auswertungen der zeitabhängigen Schrödingergleichung in einigen interessanten Potentialen

## Maturaarbeit

Fach: Physik und Anwendungen der Mathematik

vorgelegt von

Name: Moshayedi Vorname: Nima

Geb. am: 06.01.1992 in: Zürich

Betreuung durch

Peter Senn PhD, Raymond Angélil, Dr. Prasenjit Saha

Neue Schule Zurich ¨

Zürich, den 27. April 2012

 $i\hbar\frac{\partial\psi}{\partial t}=\hat{H}\psi$ 

## Inhaltsverzeichnis

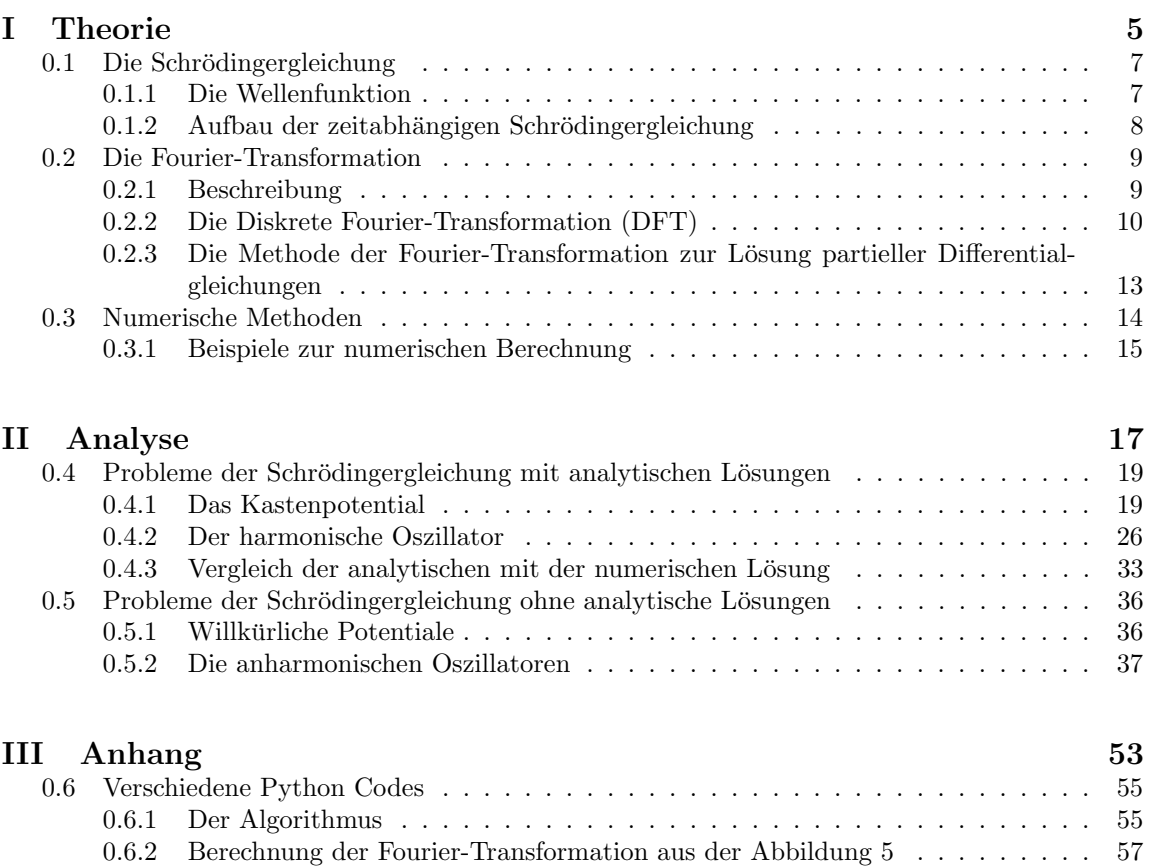

0.6.3 Differentialgleichung . . . . . . . . . . . . . . . . . . . . . . . . . . . . . . . . 60

## Vorwort

Der Gedanke, dass ich meine Maturaarbeit aus einem Gebiet der Physik schreiben möchte, war mir von Anfang an klar. Seit ich in der Schule die Physik kennengelernt habe, weiss ich, dass dies mein zukünftiger Weg in meinem Leben sein wird. Schon früh habe ich mich im Selbststudium mit der Analysis und der Physik beschäftigt und mich von Tag zu Tag immer mehr dafür begeistert. Anfangs wusste ich nicht genau, welches Thema ich aus der Physik ausw¨ahlen m¨ochte, da in der Physik alles sehr spannend ist und ich zu allem gern etwas geschrieben hätte. Als erstes wollte ich mich mit den Elementarteilchen beschäftigen und eine experimentelle Arbeit machen, was ich dann jedoch wegen den eher schlechten Möglichkeiten für eine Maturaarbeit wieder bleiben liess. Mit meiner Betreuung an der Universität Zürich habe ich mich dann entschieden eine Arbeit über die numerische Analyse der Schrödingergleichung zu machen, da mich die Quantenmechanik sehr interessiert. Fur die numerischen Berechnungen und das Darstellen der Grafiken musste ich mich ¨ mit dem Programmieren vertraut machen. Das Schreiben des Programms hat mich etwa 6 Monate in Anspruch genommen, da ich es von Grund auf lernen musste und noch keine Erfahrung im Programmieren hatte. Ich habe viel Zeit und Mühe für die Arbeit investiert und doch hat es mir jedes Mal, als ich an der Arbeit geschrieben habe, sehr viel Spass gemacht. Meine Arbeit übersteigt die Gymnasialkenntnisse der Physik bei Weitem, dennoch hoffe ich, es wird beim Lesen nicht zu viel Zeit beanspruchen.

An dieser Stelle möchte ich gerne einigen Leuten danken, welche mich bei der Arbeit herzlichst unterstützt und mir auch bei der schweren Materie geholfen haben. Als erstes möchte ich meiner Betreuung an der Universität Zürich am Astrophysikalischen Institut Danken. Ganz herzlichst danke ich Herrn Dr. Prasenjit Saha und Raymond Angèlil für ihre grosse und herzliche Unterstützung und für ihre Bereitschaft zur Betreuung meiner Maturaarbeit. Ich möchte auch meinem Betreuer an der Neuen Schule Zürich, Herrn Peter Senn PhD, ganz herzlichst danken für seine tolle Unterstützung und für seine Korrekturen an der Arbeit. Auch meinem Mathematik und Physik Lehrer an der Neuen Schule Zürich, Herrn Dr. Walter Braun, gilt mein herzlichster Dank für die ständige Unterstützung und die Bereitschaft mich auf meinen zukunftigen Weg vorzubereiten. Ich danke auch Dr. Karin ¨ Maria Neuss fur die Korrekturen an der Rechtschreibung und Grammatik. ¨

## Wichtiges zur Arbeit

- Die Arbeit ist in drei Teile aufgeteilt, in den Theorie-Teil, den Analyse-Teil und den Anhang.
- Bei jedem Bild wird das Potential  $V(x)$  schwarz dargestellt. Es wird erläutert, ob es sich in der Grafik um die Wellenfunktion  $\psi$  oder um die Wahrscheinlichkeitsdichte  $\rho$  handelt.
- Die numerischen Berechnungen wurden durch die Programmiersprache Python durchgeführt, durch ein selbstgeschriebenes Programm.
- Bei der numerischen Berechnung wurde auf die physikalisch korrekten Dimensionen der einzelnen Grössen verzichtet, weil dies beim Programmieren sonst sehr kompliziert und die Grafik nicht übersichtlich geworden wäre. Dies bedeutet, dass die Naturkonstante  $\hbar = \frac{h}{2\pi}$  $\frac{6.62 \cdot 10^{-34}Js}{2π}$  z.B.  $\hbar = 1$  gesetzt worden ist und die Einheiten somit auch nicht mehr physikalisch übereinstimmen. Demnach wurden die Zeitschritte in den Grafiken auch nicht direkt in Sekunden gemessen.

#### INHALTSVERZEICHNIS 3

- Wegen den mathematischen Formeln wurde die Arbeit auf LaTex, einem speziellen Schreibprogramm, geschrieben.
- Bei den Grafiken gibt es eine Eigenschaft des Programmierens, welche der Wellenfunktion erlaubt von der einen Seite auf die andere Seite zu springen, d.h., wenn die Funktion am linken Rand des Bildes hinausgeht, kommt diese rechts wieder hervor. Dies wird in der Abbildung 1 gezeigt.

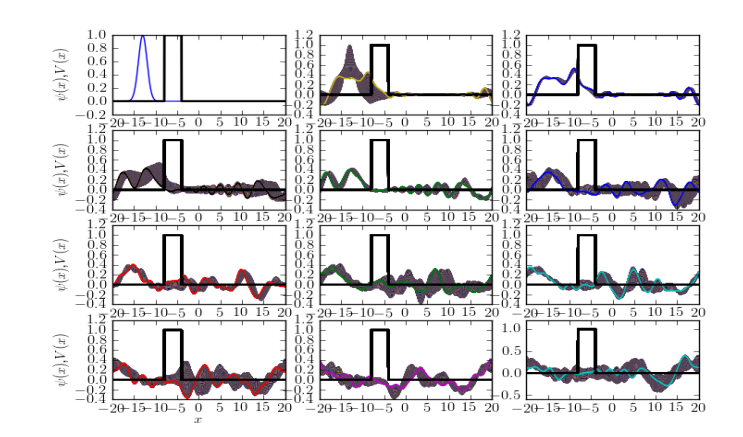

Abbildung 1: Beispiel zur Eigenschaft der Wellenfunktion bei einer Potentialbarriere. Im zweiten Bild in der ersten Reihe sieht man gut, wie die Wellenfunktion von links abgeschnitten wird, wobei das abgeschnittene Stück jedoch von rechts wieder ins Bild kommt.

- Bei jeder Grafik werden die Zeitabschnitte von Zeile zu Zeile betrachtet, d.h. der zweite Zeitabschnitt ist rechts vom ersten Bild und nicht unterhalb.
- In den meisten Bildern werden die alten Zeitabschnitte von Bild zu Bild dargestellt, d.h. dass zwei aufeinanderfolgende Bilder die Entwicklung vom einen Bild zum anderen zeigen.
- Die farbige Welle ist die, welche die Wellenfunktion oder die Wahrscheinlichkeitsdichte im zugehörigen Zeitzustand des Bildes beschreibt.
- Einige geschriebene Programme werden im Anhang gezeigt.

## INHALTSVERZEICHNIS

# Teil I **Theorie**

## 0.1 Die Schrödingergleichung

Die Schrödingergleichung ist eines der wichtigsten Hilfsmittel der modernen Physik, nämlich der Quantenmechanik. Sie bestimmt die Entwicklung des zeitlichen Zustands in einem Quantensystem. Die Schrödingergleichung ist eine Differentialgleichung für die Wellenfunktion  $\psi(\mathbf{x},t)$ , welche als Eigenschaft der Teilchen in Quantensystemen betrachtet wird, denn diese haben sowohl Teilchen als auch Wellencharakter<sup>1</sup>. Die Schrödingergleichung wurde von Erwin Schrödinger im Jahre 1926  $erstmals$  als Wellengleichung aufgestellt und lieferte die Äguivalenz zur Matrizenmechanik. Mit der Schrödingergleichung können wir einem Quantensystem eine gewisse Wahrscheinlichkeitsverteilung für Observable (z.B. Ort oder Impuls) zuordnen. Für jede Veränderung mit der Zeit, einem sogenannten Zustandswechsel, kann man diese Bestimmung durchführen, indem man die Wellenfunktion in Abhängigkeit der Zeit und den Koordinaten aufstellt. Dies kann man durch eine zeitlich veränderliche Wellenfunktion  $\psi(\mathbf{x},t) = \psi(x,y,z,t)$  beschreiben.[5]

#### 0.1.1 Die Wellenfunktion

#### Aufenthaltstwahrscheinlichkeit und Normierung

Gemäss Kopenhagenerinterpretation lässt sich die Aufenthaltswahrscheinlichkeit eines Teilchens durch das Betragsquadrat der Wellenfunktion bestimmen.

$$
\varrho(\mathbf{x},t) = |\psi(\mathbf{x},t)|^2 \tag{1}
$$

Das bedeutet, man kann sowohl die Wahrscheinlichkeitsamplitude als auch die Aufenthaltswahrscheinlichkeit eines Teilchens in gewissen Koordinaten berechnen. Dabei ist  $\rho(\mathbf{x}, t)$  die Wahrscheinlichkeit ein gewisses Teilchen in einem Volumenelement  $d^3x$  zu entdecken.[14]

Durch die statistische Deutung der Wellenfunktion bekommen wir

$$
\int |\psi(\mathbf{x},t)|^2 d^3x = 1 = \int \psi^*(\mathbf{x},t)\psi(\mathbf{x},t) d^3x,
$$
\n(2)

wobei  $\psi^*(\mathbf{x},t)$  die komplex konjugierte Wellenfunktion von  $\psi(\mathbf{x},t)$  beschreibt.[11]

Dies nennt man Normierung der Wahrscheinlichkeit in einem System. Das Prinzip der Normierung stellt logische Bedingungen her, weil das Teilchen mit sicherer Wahrscheinlichkeit im Raum anzutreffen ist.

$$
\int_{\text{Raum}} \psi^* \psi \ dV = 1 \tag{3}
$$

Genauer bedeutet dies, dass das Teilchen mit differentieller Wahrscheinlichkeit im Volumenelement anzutreffen ist.<sup>2</sup>

$$
dp\left(\mathbf{x}\right) = \psi^* \psi \ dV,\tag{4}
$$

wobei  $\psi^*\psi$  die Wahrscheinlichkeitsdichte repräsentiert.

<sup>&</sup>lt;sup>1</sup>Durch die Entdeckung der Materiewelle von Louis De Broglie  $p = \frac{h}{\lambda}$ <sup>2</sup>http://de.wikipedia.org/wiki/Wellenfunktion

#### Die Heisenbergsche Unschärferelation

Der exakte Aufenthaltsort eines Teilchens lässt sich nicht bestimmen, da es wegen der Heisenbergschen Unschärferelation nicht möglich ist den Ort und den Impuls eines Teilchens gleichzeitig zu bestimmen. Würde man den Aufenthaltsort eines Teilchens beliebig stark einschränken, würde sein Impuls ins Unendliche ansteigen.

Die Relation lautet:

$$
\Delta x \Delta p \ge \frac{\hbar}{2} \tag{5}
$$

Man sieht der Formel die Hauptaussage der Relation an. Der Impuls ∆p und der Aufenthaltsort  $\Delta x$  können nicht gleichzeitig exakt bestimmt werden. Es herrscht eine Unschärfe des Teilchens im Quantenraum, wobei für das Quadrat der Unschärfe  $\Delta x$ 

$$
(\Delta x)^2 = \langle (x - \langle x \rangle)^2 \rangle
$$
  
= 
$$
\frac{\int_{\mathbb{R}} |\psi(x, t)|^2 (x - vt)^2 dx}{\int_{\mathbb{R}} |\psi(x, t)|^2 dx}
$$
 (6)

und wegen der Normierung die Beziehung  $\int_{\mathbb{R}} |\psi(x, t)|^2 dx = 1$  gilt.

## 0.1.2 Aufbau der zeitabhängigen Schrödingergleichung

Die zeitabhängige Schrödingergleichung ist in kürzester Form wie folgt beschrieben[6]:

$$
i\hbar \frac{\partial}{\partial t} \psi(\mathbf{x}, t) = \hat{H} \psi(\mathbf{x}, t). \tag{7}
$$

Wobei $i$ die imaginäre Einheit,  $\hbar$ das reduzierte Wirkungsquantum,  $\frac{\partial}{\partial t}$ die Ableitung nach der Zeit und  $\hat{H}$  der Hamiltonoperator ist.

Die Schrödingergleichung kann auf viele verschiedene Arten geschrieben werden. Die kürzeste ist die mit dem Hamiltonoperator  $H$  geschriebene Gleichung.

Die Schrödingergleichung ist ein Postulat und kann nicht hergeleitet werden.

#### Der Hamiltonoperator

Der Hamiltonoperator eines Systems beschreibt grundsätzlich die zeitliche Entwicklung. Dieser ist der zugehörige Operator für die Hamiltonfunktion, welche durch die Lagekoordinaten und durch die konjugierten Impulse ausgedruckt wird. Der Hamiltonoperator folgt direkt aus der Hamilton- ¨ funktion

$$
\mathcal{H}(x) = \frac{p^2}{2m} + V(x). \tag{8}
$$

Damit wird die Funktion durch Operatoren wie folgt ersetzt.

$$
\hat{H} = \frac{\hat{p}^2}{2m} + V(x) \tag{9}
$$

#### 0.2. DIE FOURIER-TRANSFORMATION 9

Der Hamiltonoperator wird meist als  $\hat{H}$  geschrieben, wobei für ein Massenpunkt m im Potentialfeld V der Hamiltonoperator im eindimensionalen System wie folgt beschrieben wird[9]:

$$
\frac{\text{in 1 Dimension}}{\hat{H}} = \frac{1}{2m} \left(\frac{\hbar}{i}\right)^2 \qquad \frac{\left(\frac{\partial^2}{\partial x^2}\right)}{\left(\frac{\partial x^2}{\partial x^2}\right)} + V(x, t). \tag{10}
$$

 ${\rm Ableitung}$  nach x-Koordinate

$$
\frac{\text{in 3 Dimensionen}}{\text{A}} \qquad \hat{H} = \frac{1}{2m} \left(\frac{\hbar}{i}\right)^2 \underbrace{\left(\frac{\partial^2}{\partial x^2} + \frac{\partial^2}{\partial y^2} + \frac{\partial^2}{\partial z^2}\right)}_{\text{Laplace Operator } \nabla^2} + V(\mathbf{x}, t) \tag{11}
$$

In drei Dimensionen wird die Ableitung nach x durch den Laplace-Operator  $\nabla^2$  ersetzt.

## 0.2 Die Fourier-Transformation

## 0.2.1 Beschreibung

Die Transformation einer Funktion  $f(x)$  zu einer Funktion  $F(k)$  in den k-Raum nennt man kontinuierliche Fourier-Transformation von  $f(x)$  zu  $F(k)$ , wobei der k-Raum bei der Transformation der Wellenfunktion, in den Impulsraum übergeht (siehe Abbidlung 2). Durch die Fourier-Transformation können wir aperiodische Signale in ein kontinuierliches Spektrum zerlegen.<sup>3</sup>

Die Fourier-Transformation einer Funktion  $f(x)$  zu  $F(k)$  und die inverse Fourier-Transformation von  $F(k)$  zu  $f(x)$  sind wie folgt beschrieben:

$$
\mathcal{F}[f(x)] = \frac{1}{\sqrt{2\pi}} \int_{-\infty}^{\infty} f(x) e^{ikx} dx = F(k)
$$
\n(12)

$$
\bigcirc \quad \xrightarrow{\text{Ortsraum zu Impulsraum}} \bullet
$$
\n
$$
\mathcal{F}^{-1}[F(k)] = \frac{1}{\sqrt{2\pi}} \int_{-\infty}^{\infty} F(k) \, e^{-ikx} dk = f(x)
$$
\n(13)

\n
$$
\xrightarrow{\text{Impulsraum zu Ortsraum}} \bigcirc
$$

**Beispiel:** Wir betrachten die Fourier-Transformation der Funktion  $f(x) = e^{-\frac{1}{2}x^2}$ .

$$
\mathcal{F}[f(x)] = \frac{1}{\sqrt{2\pi}} \int_{-\infty}^{\infty} e^{-\frac{1}{2}x^2} e^{ikx} dx = \frac{1}{\sqrt{2\pi}} \int_{-\infty}^{\infty} e^{-\frac{1}{2}x^2 + ikx} dx = e^{-\frac{1}{2}k^2}
$$
(14)

<sup>3</sup>http://mathworld.wolfram.com/FourierTransform.html

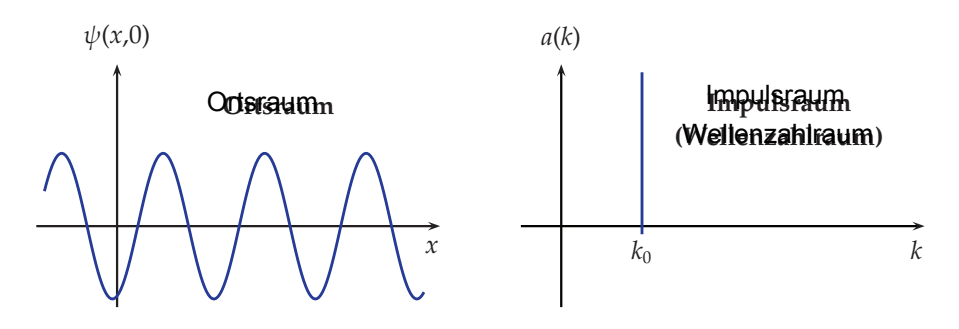

Abbildung 2: Ortsraum und Impulsraum  $\left(- \textrm{Grundlagen der Quantenmechanik und Statistik- Dr. Horst Fichtner Ruhr-Universiätt Bochum}\right)$ 

## 0.2.2 Die Diskrete Fourier-Transformation (DFT)

Die Diskrete Fourier-Transformation (DFT) ist die Methode, mit welcher der Computer eine numerische Berechnung der Fourier-Transformation durchfuhrt. Sie erfolgt automatisch aus der Definition ¨ der Riemann Summe

$$
\sum_{i=0}^{N} f(x_i) \Delta x_i.
$$
 (15)

Für die Definition des Riemann Integrals gilt

$$
\lim_{\Delta x \to 0} \sum_{i=0}^{N} f(x_i) \Delta x_i = \int f(x) dx,
$$
\n(16)

wodurch die Beziehung

$$
\frac{1}{\sqrt{2\pi}}\int_{-\infty}^{\infty}e^{ikx}f(x)dx = \frac{\Delta x}{2\pi}\sum_{n=0}^{N-1}e^{\frac{i2\pi kn}{N}}f_n\tag{17}
$$

entsteht.

Die DFT wird formell durch die Relation der Summen

$$
\sum_{k=0}^{N-1} e^{-\frac{i2\pi km}{N}} \sum_{n=0}^{N-1} e^{\frac{i2\pi km}{N}} f_n \tag{18}
$$

$$
= \sum_{n=0,k=0}^{N-1} \underbrace{e^{\frac{-i2\pi k(m-n)}{N}} f_n}_{N \cdot \delta_m} = N \cdot f_m \qquad \text{für } m \neq n
$$
 (19)

definiert, wobei  $\delta_{nm}$  das Kronecker-Delta bezeichnet.

$$
\delta_{nm} = \frac{1}{N} \sum_{k=0}^{N} e^{i2\pi \frac{k}{N}(n-m)}
$$
\n(20)

#### 0.2. DIE FOURIER-TRANSFORMATION 11

Die numerische Berechnung der DFT ergibt jedoch nicht das gleiche Ergebnis wie die analytische Lösung der kontinuierlichen Fourier-Transformation. Dies wird an einem Beispiel der speziellen Funktion

$$
f(x) = e^{-\frac{1}{2}x^2}
$$
 (21)

gezeigt.

Für diese Funktion gilt durch Normierung der Wellenfunktion

$$
\psi = \frac{1}{\pi^{\frac{1}{4}}} e^{-\frac{1}{2}x^2}.
$$
\n(22)

Diese Funktion ist deswegen speziell, da die kontinuierliche Fourier-Transformation dieser Funktion wieder dieselbe Funktion ergibt (siehe Abbildung 3 und 4).

$$
\mathcal{F}[\psi = \frac{1}{\pi^{\frac{1}{4}}}e^{-\frac{1}{2}x^2}] = \frac{1}{\pi^{\frac{1}{4}}\sqrt{2\pi}} \int_{-\infty}^{\infty} e^{-\frac{1}{2}x^2} e^{ikx} dx = F(k) = \frac{1}{\pi^{\frac{1}{4}}}e^{-\frac{1}{2}k^2}
$$
(23)

Aus der Definition 22 gilt für das Betragsquadrat der Wellenfunktion

$$
\varrho = |\psi|^2 = \frac{1}{\sqrt{\pi}} e^{-x^2},\tag{24}
$$

welche die Wahrscheinlichkeitsdichte angibt. Für  $\Delta x$  gilt

$$
\Delta x = \int_{\mathbb{R}} x^2 |\psi|^2 dx = \frac{1}{\sqrt{2}},\tag{25}
$$

wobei für den Impulsraum dieselbe Beziehung

$$
\tilde{\psi}(k) = \frac{1}{\pi^{\frac{1}{4}}} e^{-\frac{1}{2}k^2}
$$
\n(26)

und

$$
\Delta k = \int_{\mathbb{R}} k^2 |\tilde{\psi}|^2 dk = \frac{1}{\sqrt{2}} \tag{27}
$$

gilt, wobei physikalisch  $k = \frac{p}{\hbar}$  gilt und somit den Impulsraum beschreibt. Dabei können wir die Beziehung

$$
\Delta x \Delta k = \frac{1}{2} = \Delta x \left(\frac{\Delta p}{\hbar}\right) \Longrightarrow \Delta x \Delta p \ge \frac{\hbar}{2}
$$
\n(28)

beobachten, die wiederum den Zusammenhang zur Heisenbergschen Unsch¨arferelation beschreibt (Siehe Gleichung 5).

Anhand der Abbildung 3 sehen wir, dass die DFT die Seiten der Fourier-Transformierten vertauscht anzeigt. Wenn wir auf der k-Achse das Intervall  $[0, \infty)$  mit dem Intervall  $]-\infty, 0]$  tauschen, bekommen wir das richtige Bild und sehen, dass die Kurve (siehe Abbildung 4) die gleiche ist. Das Vertauschen der k-Achse können wir in das geschriebene Programm miteinbeziehen.

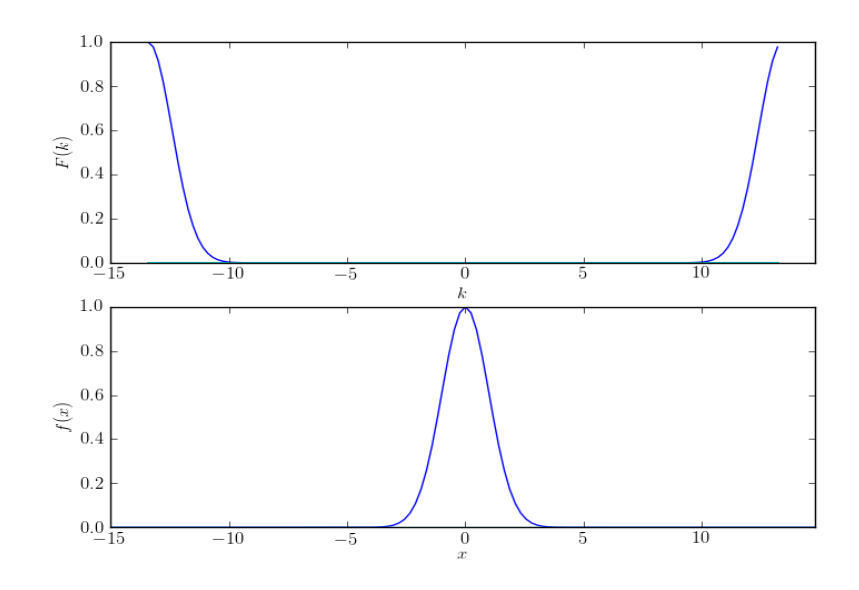

Abbildung 3:  $f(x) = e^{-\frac{1}{2}x^2}$  und  $F(k) = e^{-\frac{1}{2}k^2}$ . DFT durch den Computer berechnet.

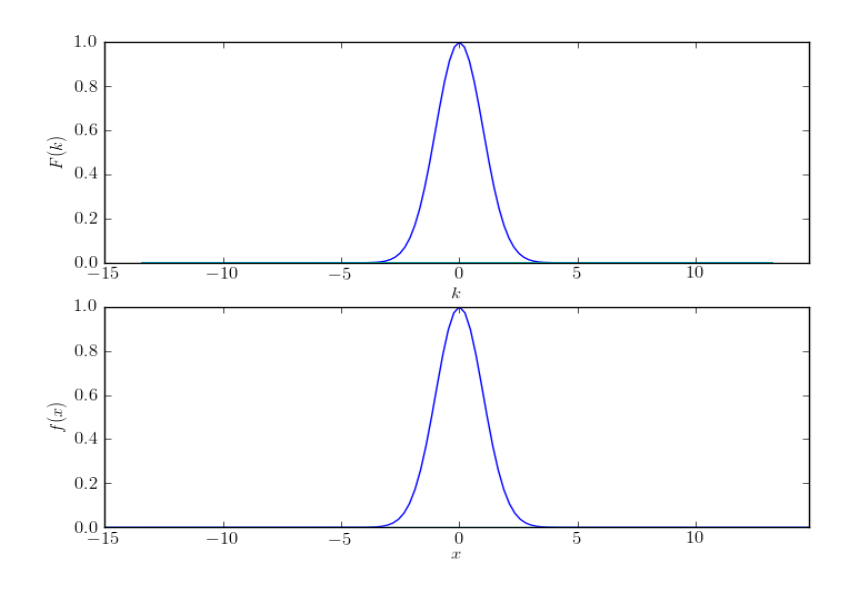

Abbildung 4:  $f(x) = e^{-\frac{1}{2}x^2}$  und  $F(k) = e^{-\frac{1}{2}k^2}$ . DFT mit Bearbeitung der k-Achse.

## 0.2.3 Die Methode der Fourier-Transformation zur Lösung partieller Differentialgleichungen

Es gibt viele verschiedene Arten die Schrödingergleichung als partielle Differentialgleichung zu lösen. Die Methode, für die ich mich entschieden habe ist die Methode der Fourier-Transformation, da sie gut durchführbar ist und beim Programmieren auch nicht zu komplexe Arbeit geleistet werden muss. Wir benutzen die Definition

$$
k = \frac{p}{\hbar},\tag{29}
$$

um uns im Impulsraum zu orientieren.

Der Gedanke ist, dass wir die Schrödingergleichung Fourier-Transformieren, damit aus der partiellen Differentialgleichung eine gewöhnliche Differentialgleichung entsteht, die wir mit einfachen Methoden lösen können, wobei wir als Lösung die Wellenfunktion  $\tilde{\psi}(k,t)$  bekommen, welche im Impulsraum beschrieben wird. Wir betrachten das ganze in einer Dimension.

Die Schrödingergleichung lautet

$$
i\hbar \frac{\partial \psi}{\partial t} = -\frac{\hbar^2}{2m} \frac{\partial^2 \psi}{\partial x^2} + V(x)\psi.
$$
 (30)

Wir betrachten nun die Fourier-Transformierte von  $\psi$ :

$$
\tilde{\psi}(k,t) = \frac{1}{\sqrt{2\pi}} \int_{-\infty}^{\infty} \psi(x,t) e^{ikx} dx
$$
\n(31)

mit der inversen Fourier-Transformierten

$$
\psi(x,t) = \frac{1}{\sqrt{2\pi}} \int_{-\infty}^{\infty} \tilde{\psi}(k,t) e^{-ikx} dk.
$$
\n(32)

Nun nimmt man die zeitliche und örtliche Ableitung dieser letzten Gleichung und substituiert es in die zeitabhängige Schrödingergleichung. Nun können wir die Gleichungen in zwei Teile spalten: Der erste Teil beinhaltet den Impulsteil des Hamiltonoperators und wir schreiben im k-Raum:

$$
i\hbar \frac{\partial \tilde{\psi}}{\partial t} = \frac{\hbar^2 k^2}{2m} \tilde{\psi}.
$$
\n(33)

Der zweite Teil beinhaltet das Potential  $V(x)$ , und wir schreiben im Ortsraum:

$$
i\hbar \frac{\partial \psi}{\partial t} = V(x)\psi.
$$
\n(34)

Die Lösungen sind demnach

$$
\tilde{\psi}(k, t + \Delta t) = \tilde{\psi}(k, t) \exp\left(-\frac{i\hbar k^2 \Delta t}{2m}\right)
$$
\n(35)

und

$$
\psi(x, t + \Delta t) = \psi(x, t) \exp\left(-\frac{iV(x)\Delta t}{\hbar}\right). \tag{36}
$$

Auf diese Art ist es einfach den Impulsteil des Hamiltonoperators im k-Raum und den Potentialteil im x-Raum zu lösen. Für das Lösen der Gleichung, wechseln wir zwischen  $x$ - und  $k$ -Raum und machen kleine Schritte in beiden Räumen.

Durch Zeitschritte  $\Delta t$  können wir das System wie folgt zum Fortschritt bringen:

- 1.  $\psi \leftarrow \psi \exp\left(\frac{-iV(x)\Delta t}{2\hbar}\right)$  (Iterationsschritt für den Potentialteil mit einem Zeitinkrement des Hamiltonoperators um  $\frac{\Delta t}{2}$ .)
- 2. Übergang von  $\psi$  zu  $\tilde{\psi}$  (in den k-Raum gehen, damit wir den Schritt im Impulsteil des Hamil $to no \textit{perators}$  durchführen können).
- $3. \ \tilde{\psi} \leftarrow \tilde{\psi} \exp\left(\frac{-i\hbar k^2 \Delta t}{2m}\right)$  (Iterationsschritt für den Impulsteil mit einem Zeitinkrement des Hamiltonoperators um  $\Delta t$ ).
- 4. Übergang von  $\psi$  zu  $\psi$  (in den x-Raum zurück gehen, damit wir den Schritt wieder im Potentialteil des Hamiltonoperators durchführen können).
- $5. \ \psi \leftarrow \psi \exp\left(\frac{-iV(x)\Delta t}{2\hbar}\right)$  (Iterationsschritt für den Potentialteil mit einem Zeitinkrement des  $Hamilton operators$  um  $\frac{\Delta t}{2}$ ,  $\implies$  Ergänzung des Zeitschrittes).

Nach Schritt 5 wird der Algorithmus in Form einer Schleife ständig wiederholt.

Das Ganze können wir natürlich auch in drei Dimensionen durchführen für  $\psi(\mathbf{x},t)$ . Dies würde als Raumintegral in Form von

$$
\int_{-\infty}^{\infty} \Omega(\psi) d^3(x, k) \quad \text{oder} \quad \iiint_{V} \Omega(\psi) dV \tag{37}
$$

geschrieben werden, wobei  $\Omega(\psi)$  für den Integranden stünde.

## 0.3 Numerische Methoden

Ich habe mir das Ziel gesetzt die Schrödingergleichung in einigen Potentialen sowohl analytisch, falls eine solche Lösung existiert, als auch numerisch zu lösen. Des Weiteren habe ich die jeweiligen Resultate mit einander verglichen um die jeweiligen Gemeinsamkeiten und Unterschiede fest zu stellen. Anhand einer Programmiersprache war es mir erlaubt, solche numerischen Lösungen zu berechnen und zu plotten. Die Programmiersprache, die ich für meine numerischen Berechnungen verwendet habe, ist Python, welche für Programmieranfänger sehr gut geeignet ist. Neben dem Hauptprogramm Python, welches man als Freeware aus dem Internet beziehen kann, gibt es viele Arten verschiedener Pakete zum Python Programm. Die Paketprogramme, welche ich benutzt habe, sind Standardpakete und werden beim Programmieren mit Python im Grunde ständig gebraucht. Diese Pakete lassen sich wie Python als Freeware aus dem Internet downloaden.

## 0.3.1 Beispiele zur numerischen Berechnung

#### Beispiel: Fourier-Transformation

Als erstes Beispiel betrachten wir die Beziehung der Ableitung einer Funktion zur inversen Fourier-Transformation, die als Beziehung

$$
\frac{d^n f}{dx^n} = \mathcal{F}^{-1}[(ik)^n \cdot F(k)]\tag{38}
$$

beschrieben wird.

Dafür nehmen wir die spezielle Funktion

$$
f(x) = e^{-\frac{1}{2}x^2}.
$$
\n(39)

Von dieser Funktion wird die 1. Ableitung und die Fourier-Transformation genommen (siehe Abbildung 5 und Anhang).

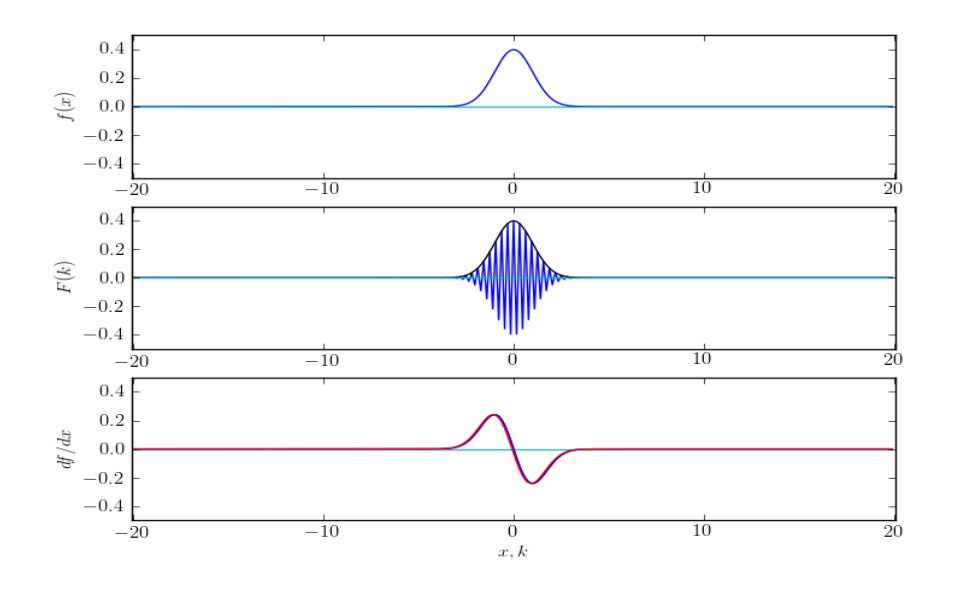

Abbildung 5: Beziehung der inversen Fourier-Transformation  $\frac{d^n f}{dx^n} = \mathcal{F}^{-1}[(ik)^n \cdot F(k)]$ 

Bei allen drei Bildern steht dunkelblau für den Realteil und hellblau für den Imaginärteil der Funktion. Das erste Bild der Grafik zeigt die Funktion  $f(x) = e^{-\frac{1}{2}x^2}$  als Gauss-Kurve. Das zweite Bild zeigt die Fourier-Transformation der Funktion f, wobei die schwarze Kurve den Betrag der Funktion F darstellt. Das dritte Bild zeigt die 1. Ableitung der Funktion f, die  $f'(x) = -xe^{-\frac{1}{2}x^2}$ ist. Die blaue Kurve zeigt die Funktion als Funktionsgleichung im Programm geschrieben und die rote Kurve zeigt die inverse Fourier-Transformation von  $ik \cdot F(k)$ , die, wie wir sehen, die gleiche Kurve darstellt wie die der Funktionsgleichung. Somit haben wir gezeigt, dass die Beziehung  $\frac{d^n f}{dx^n}$  $\mathcal{F}^{-1}[(ik)^n \cdot F(k)]$  stimmt.

Als zweites Beispiel betrachten wir die Differentialgleichung 2. Ordnung

$$
\frac{d^2x}{dt^2} + \gamma \frac{dx}{dt} + \omega^2 x = 0\tag{40}
$$

welche einen harmonisch gedämpften Oszillator beschreibt.

Diese Gleichung lässt sich am besten entweder durch die Euler-Methode oder durch die Runge-Kutta-Methode numerisch berechnen. Da die Euler-Methode auf Gleichungen 1. Ordnung beschränkt ist, müssen wir die Gleichung in zwei Gleichungen 1. Ordnung umwandeln. Dieses Problem kann wie folgt gelöst werden.

$$
Definition \implies \dot{x} = y \tag{41}
$$

$$
\implies \dot{y} + \gamma y + \omega^2 x = 0 \tag{42}
$$

Auf diese Art gibt es ein System von zwei Gleichungen 1. Ordnung und die Lösung kann numerisch mit Hilfe der Euler-Methode berechnet werden (siehe Abbildung 6).

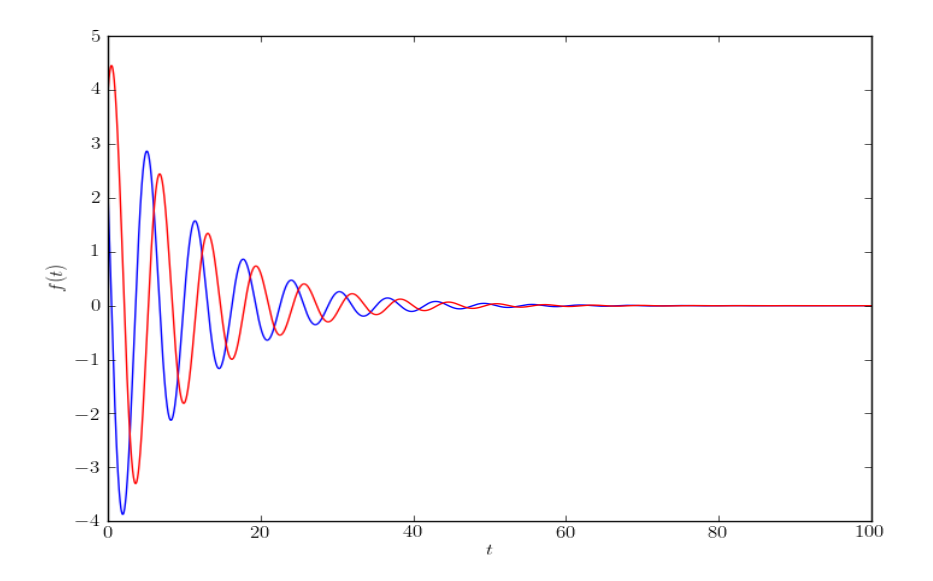

Abbildung 6: Numerische Lösung der Differentialgleichung  $\ddot{x} + \gamma \dot{x} + \omega^2 x = 0$ 

16

## Teil II

## Analyse

## 0.4 Probleme der Schrödingergleichung mit analytischen Lösungen

In einigen Systemen und Potentialen gibt es für die Schrödingergleichung eine exakte analytische Lösung. In vielen Fällen jedoch gibt es keine analytische Lösung, d.h. dass die Berechnung numerisch durchgeführt werden muss. Der Vergleich der analytischen mit der numerischen Lösung ist ein interessantes Vorgehen um die Stimmigkeit der analytischen Lösung zu betrachten oder gewisse Abweichungen zur numerischen Lösung festzustellen. Die analytischen Lösungen der folgenden Systeme sind meistens in zeitunabhängigen Zuständen beschrieben.

Die analytischen Lösungen folgender Potentiale sind bekannt:

- 1. Teilchen im Kastenpotential
- 2. Potentialtopf
- 3. Teilchen im kugelsymmetrischen Coulombpotential (H-Atom)
- 4. Potentialbarriere
- 5. harmonische Oszillatoren

Einige dieser Potentiale werden sowohl analytisch als auch numerisch genauer betrachtet

## 0.4.1 Das Kastenpotential

Ein Kastenpotential lässt sich, wie der Name sagt, als ein kastenähnliches Gebilde eines Potentials auffassen, wobei es verschiedene Arten von Kastenpotentialen gibt. Die analytische Lösung des einfachen Kastenpotentials existiert und ist bekannt. Im folgenden werden einige solche Kastenpotentiale genauer betrachtet und numerisch ausgewertet.

#### Analytisches Vorgehen

Wir betrachten fur die analytische Berechnung ein Teilchen im Kasten. Da Teilchen im Kasten nur ¨ in bestimmten quantisierten Zuständen  $n$  existieren können, muss der Energiewert aufgrund dieser Aussage auch quantisiert sein. Dies bedeutet fur die Energiewerte des Systems ¨

$$
E_n = \frac{h^2}{8mL^2}n^2 \quad \text{für} \quad n = 1, 2, 3... \tag{43}
$$

Gerät ein Teilchen in den angeregten Zustand, wird ein Quantensprung vollzogen, was soviel bedeutet, dass kein fliessender Ubergang stattfindet. Begibt sich das Teilchen auf ein niedrigeres ¨ Energieniveau, so gibt es die frei gewordene Energie in Form eines Photons ab (Photonen Emission). Aus der Gleichung für die Energiewerte können Schlussfolgerungen gezogen werden.

- 1. Die Proportionalität der Energie zum Quadrat der Quantenzahl:  $E \sim n^2$ .
- 2. Nimmt die Breite L zu, so nimmt die Energie ab:  $E \sim \frac{1}{L^2}$ .
- 3. Je grösser die Breite L ist, desto geringer ist die Differenz zwischen zwei Energieniveaus  $E_n$ und  $E_{n+1}$ .

Nun betrachten wir die Lösung der Schrödingergleichung für ein unendlich hohes Kastenpotential, dazu wird der Hamiltonoperator des eindimensionalen Systems in Ortsdarstellung

$$
\hat{H} = \frac{\hbar^2}{2m} \frac{d^2}{dx^2} + V(x)
$$
\n(44)

geschrieben, wobei für das Potential die Beziehung

$$
V_K(x) = \begin{cases} 0 & \text{für } (0 \le x \le L) \\ \infty & \text{für } (x < 0, \ x > L) \end{cases}
$$
 (45)

gilt.

Als nächstes gehen wir mit der Schrödingergleichung in die stationäre Schrödingergleichung

$$
\hat{H}\psi(x) = E\psi(x) \tag{46}
$$

über.

Für die Schrödingergleichung gilt

$$
i\hbar \frac{\partial \psi}{\partial t} = \hat{H}\psi. \tag{47}
$$

Wir bestimmen den Ansatz

$$
\psi(x,t) = \psi(x) \exp\left(-i\frac{E}{\hbar t}\right) \tag{48}
$$

um die zeitunabhängige Schrödingergleichung als Eigenwertproblem des Hamiltonoperators zu lösen. die Schrödingergleichung für ein Teilchen im Kasten lautet

$$
-\frac{\hbar^2}{2m}\frac{d^2}{dx^2}\psi(x) = E\psi(x).
$$
\n(49)

Für die Wellenfunkton  $\psi(x)$  wählen wir den Ansatz

$$
\psi(x) = A\sin(kx) + B\cos(kx). \tag{50}
$$

Dies wird nun in der Schrödingergleichung eingesetzt. Für die zweite Ableitung erhalten wir −k <sup>2</sup>ψ(x). In die Gleichung 49 eingesetzt ergibt das

$$
-\frac{\hbar^2}{2m}(-k^2)\psi(x) = E\psi(x).
$$
\n(51)

Für die Energie gilt daher

$$
E(k) = \frac{\hbar^2 k^2}{2m}.\tag{52}
$$

Aus den Randbedingungen folgen weitere Eigenschaften. Die Wellenfunktionen folgt aus der ersten Randbedingung

$$
\psi(x=0) = A\sin(k \cdot 0) + B\cos(k \cdot 0) = A \cdot 0 + B \cdot 1 \tag{53}
$$

Daraus folgt

$$
\psi(x) = A \sin(kx) \tag{54}
$$

für die Wellenfunktion.

mit der zweiten Randbedingung kann man die Formel 43 herleiten. Es gilt

$$
\psi(x=L) = A\sin(kL) = 0\tag{55}
$$

Wegen der Sinus Eigenschaft der Wellenfunktion hat dies für  $kL$  zur Folge, dass diese jeweils ein Vielfaches von  $\pi$  sein müssen, damit 55 erfüllt wird.

$$
kL = n\pi \tag{56}
$$

Damit können wir die Gleichung 52 wie folgt umschreiben und gelangen dadurch zur Gleichung 43.

$$
E = E_n = \frac{\hbar^2 k_n^2}{2m} = \frac{\hbar^2 \pi^2}{2mL^2} n^2 = \frac{h^2}{8mL^2} n^2
$$
\n(57)

Durch Normierung lässt sich die Amplitude der Wellenfunktion bestimmen.

$$
1 = \int_{\mathbb{R}} \psi^*(x)\psi_n(x)dx = |A|^2 \int_0^L \sin^2(n\frac{\pi}{L}x)dx
$$
 (58)

$$
=|A|^2 \left[\frac{x}{2} - \frac{L}{4n\pi} \sin\left(2n\frac{\pi}{L}x\right)\right]_0^L = |A|^2 \left(\frac{L}{2} - \frac{L}{4n\pi} \frac{\sin(2n\pi)}{\frac{2}{n}}\right) = |A|^2 \frac{L}{2}
$$
(59)

Somit ist A als komplexe Zahl für  $\zeta \in \mathbb{R}$  definiert.

$$
A = \sqrt{\frac{2}{L}} e^{i\zeta} \tag{60}
$$

 $A$  kann hier als reelle Zahl  $\sqrt{\frac{2}{L}}$  gewählt werden, jedoch auch als komplexe Zahl, da  $A$  für die physikalische Betrachtungsweise zur Berechnung der Wahrscheinlichkeitsdichte ins Quadrat genommen werden muss.[1][3][8]

#### Numerische Analyse und Betrachtung verschiedener Kastenpotentiale

In allen folgenden Betrachtungen benutzen wir für die Wellenfunktion die Anfangsbedingung

$$
\psi(x,0) = \frac{1}{\pi^{\frac{1}{4}}}e^{-\frac{1}{2}x^2}
$$
\n(61)

Wir gehen von der Funktion

$$
\psi(x,0) = k \cdot e^{-\frac{1}{2}x^2} \tag{62}
$$

aus.

Aufgrund der Normierungsbedingung gilt

$$
\int_{\mathbb{R}} |\psi|^2 dx = \int_{\mathbb{R}} k^2 \cdot \left( e^{-\frac{1}{2}x^2} \right)^2 dx = 1
$$
\n(63)

$$
=k^2 \cdot \underbrace{\int_{\mathbb{R}} \left(e^{-\frac{1}{2}x^2}\right)^2 dx}_{\sqrt{\pi}}
$$
\n(64)

Es wurde die Beziehung des uneigentlichen Integrals

$$
\int_{\mathbb{R}} e^{-ax^2} dx = \sqrt{\frac{\pi}{a}}.
$$
\n(65)

verwendet.

Als nächstes wird die Konstante  $k$  berechnet

$$
k^2 \cdot \sqrt{\pi} = 1\tag{66}
$$

$$
k = \frac{1}{\pi^{\frac{1}{4}}}.\tag{67}
$$

Der Anfangswert den wir benutzen, lautet durch die Normierung demnach

$$
\psi(x,0) = \frac{1}{\pi^{\frac{1}{4}}}e^{-\frac{1}{2}x^2} = \psi_0.
$$
\n(68)

Die numerische Lösung der Schrödingergleichung für ein Kastenpotential lässt sich durch die Methode der Fourier-Transformation berechnen.Zur Veranschaulichung wird sowohl die Wellenfunktion  $\psi$  als auch die Wahrscheinlichkeitsdichte  $\rho = |\psi|^2$  berechnet.

Potentialtopf: Wir betrachten nun ein Teilchen im Kastenpotential in Form eines Potentialtopfes. Dazu beobachten wir die Wellenfunktion  $\psi$  in verschiedenen Zeitzuständen und können dabei die Bewegung der Wellenfunktion gut beobachten (siehe Abbildung 7).

Wir sehen, dass die Wellenfunktion  $\psi$  sich nicht aus dem Potential heraus bewegen kann und interpretieren daraus, dass die Energie des Teilchens sich auf niedrigem Niveau befindet und dass die Wellenfunktion und dabei auch die Wahrscheinlichkeitsdichte sich eher in die Gebiete mit niedrigeren Energien begeben.

**Zweikastenpotential:** Nun wird die Entwicklung der Wellenfunktion  $\psi$  im Zweikastenpotential betrachtet, im Bezug auf die Anfangsbedingung der Wellenfunktion zwischen den beiden Kastenpotentialen. Für die Kastenpotentiale, auch Potentialbarrieren genannt, setzen wir die Breite  $L = 2$ .

Dabei sieht die Wahrscheinlichkeitsdichte  $\rho$  des Systems wie folgt aus (siehe Abbildung 9).

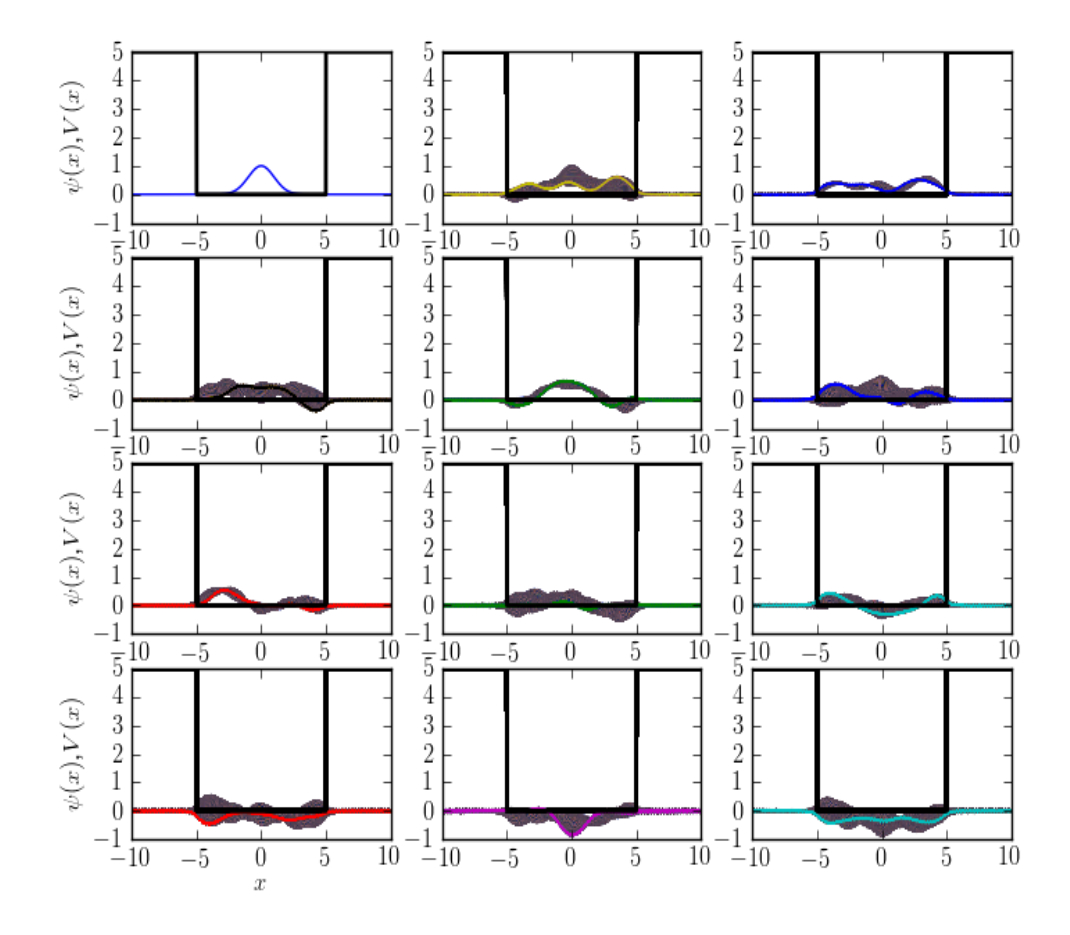

Abbildung 7: Die Entwicklung der Wellenfunktion  $\psi$  im Potentialtopf mit der Anfangsbedingung  $\psi_0$ .

Der Tunneleffekt: Dies ist in der Quantenmechanik ein grundlegender Effekt, welcher das Durchdringen einer Potentialbarriere durch ein Teilchen mit  $E < V_0$  ermöglicht. Die Quantenmechanische Erklärung dazu erfolgt anhand der Schrödingergleichung, welche bekanntlich die Wellenfunktion  $\psi$ zur Lösung hat, woraus die Wahrscheinlichkeitsdichte durch das Betragsquadrat folgt. Die Wellenfunktion kann jedoch auch innerhalb oder ausserhalb der Barriere vorkommen und ist weder innerhalb noch ausserhalb der Barriere gleich Null. Die Wellenfunktion beschreibt vielmehr eine exponentielle Abnahme, während sie die Barriere durchdringt. Deswegen ist die Wahrscheinlichkeitsdichte hinter der Barriere nicht gleich Null.[10] Dazu betrachten wir die Abbildung 10.

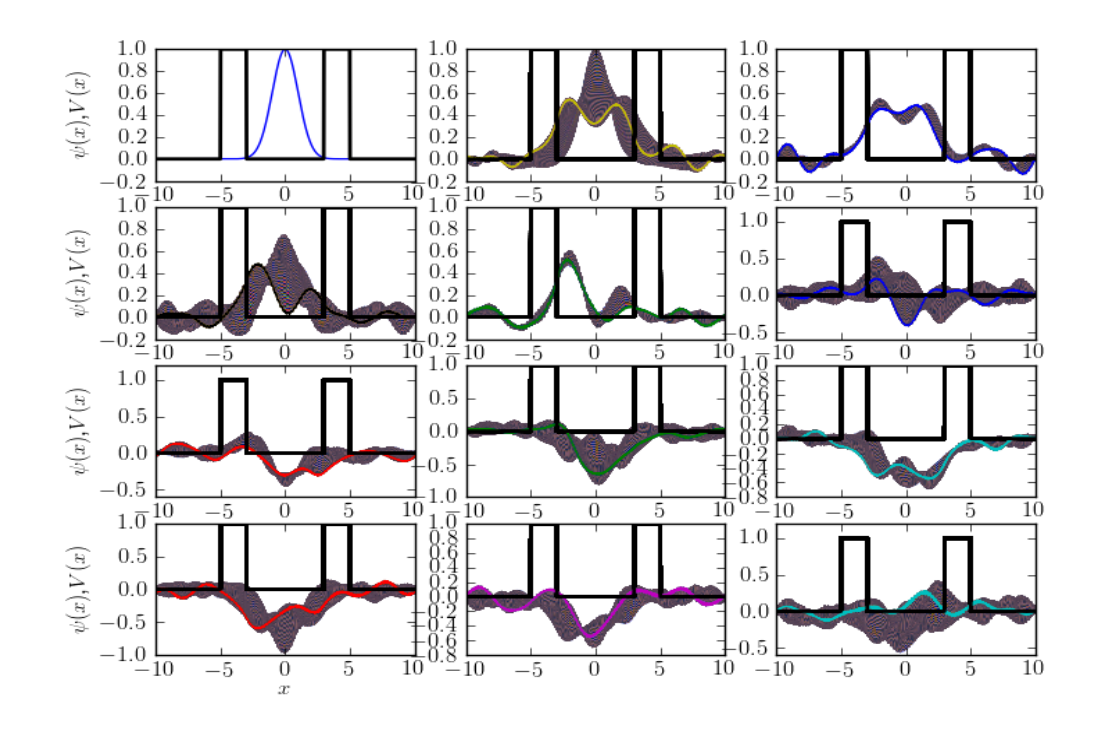

Abbildung 8: Die Entwicklung der Wellenfunktion  $\psi$  im Zweikastenpotential mit der Anfangsbedingung  $\psi_0$ . Dabei können wir einen speziellen Effekt beobachten, der bloss in der Quantemechanik anzutreffen ist. Wir bemerken, dass die Wellenfunktion ausserhalb der Barrieren auf beiden Seiten verschieden von Null ist. Dieses Ereignis wird in der Quantenmechanik als Tunneleffekt bezeichnet.

In der Abbildung 10 sehen wir genau, wie die Wellenfunktion  $\psi$  eine Potentialbarriere durchdringen kann. Beim Programmieren muss man jedoch aufpassen, da die Funktion den besagten Effekt durchführen möchte indem sie von einem Ende zum anderen hinüberspringt.

Um dies zu verhindern, müssen wir zwei grosse Potentialbarrieren an den jeweiligen Enden errichten. Dann gibt es keine Abweichungen mehr (siehe Abbildung 11).

In der Abbildung 12 wird die Wellenfunktion nach dem Aufstellen der Potentialbarrieren vergrössert dargestellt.

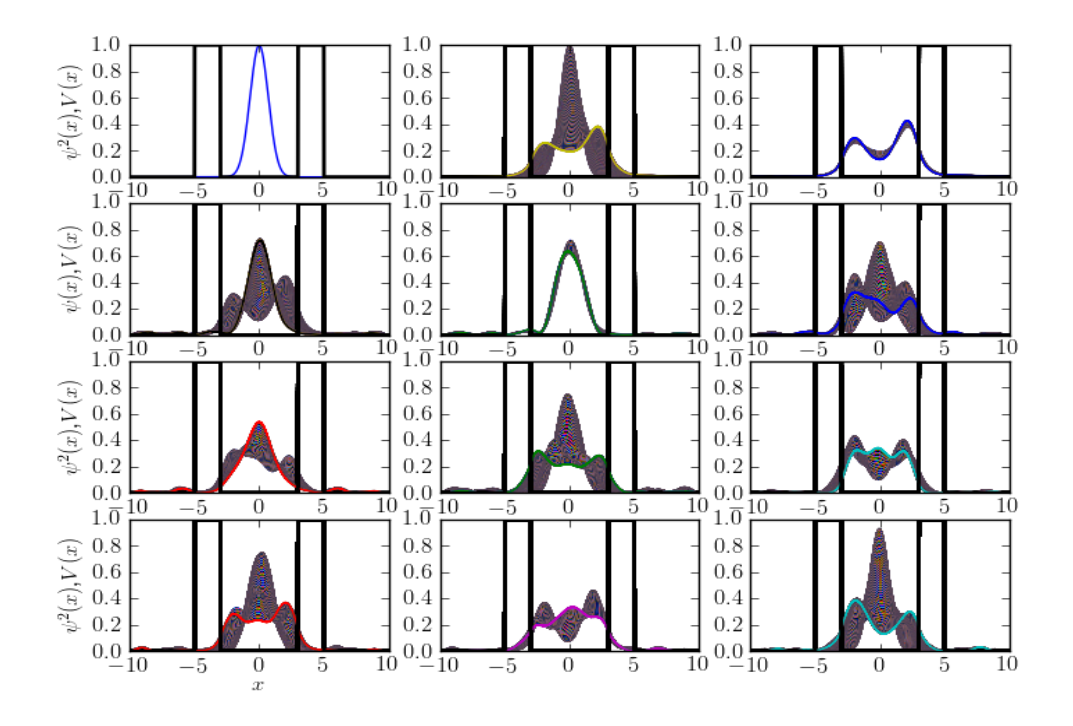

Abbildung 9: Die Entwicklung der Wahrscheinlichkeitsdichte  $\rho$  im Zweikastenpotential mit der Anfangsbedingung  $\varrho(x, 0) = \psi_0$ .

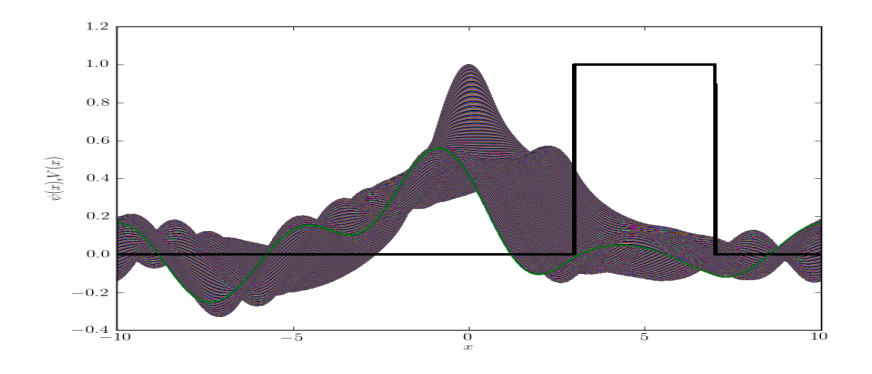

Abbildung 10: Veranschaulichung des Tunneleffekts durch die Wellenfunktion  $\psi$  mit der Anfangsbedingung  $\psi_0$  beim Durchdringen einer Potentialbarriere.

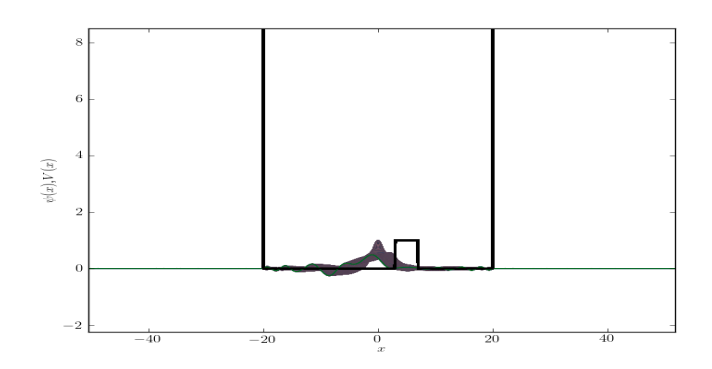

Abbildung 11: Die Errichtung der Potentialbarrieren an den Enden, damit die Wellenfunktion  $\psi$  im System gefangen bleibt.

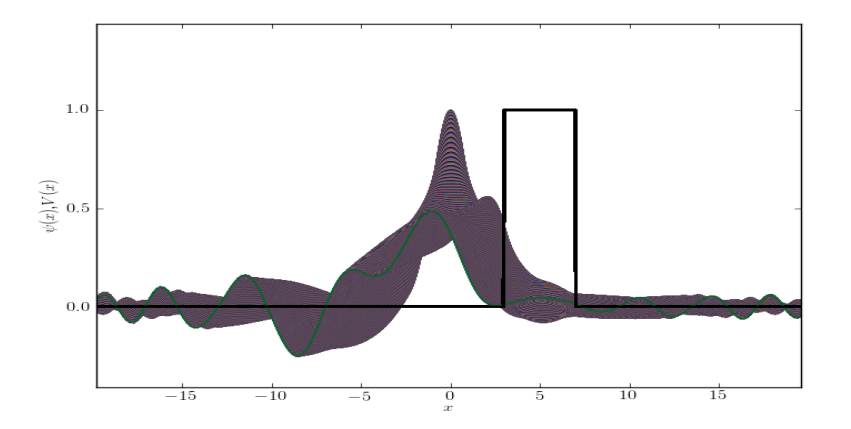

Abbildung 12: Vergrösserte Darstellung des Tunneleffekts nach dem Errichten der Potentialbarrieren. Nun wird der wahre Tunneleffekt sichtbar und man sieht dabei eine schön exponentiell fallende Bewegung der Wellenfunktion  $\psi$  beim Durchdringen der Potentialbarriere.

## 0.4.2 Der harmonische Oszillator

Ein harmonischer Oszillator in der Quantenmechanik beschreibt das System in einem harmonischen Potential. Für den Hamiltonoperator schreibt man

$$
\hat{H} = -\frac{\hbar^2}{2m}\nabla^2 + \underbrace{\frac{1}{2}m\omega^2 x^2}_{\text{harmonisches Potential}},
$$
\n(69)

womit die Eigenwertgleichung

## 0.4. PROBLEME DER SCHRÖDINGERGLEICHUNG MIT ANALYTISCHEN LÖSUNGEN 27

$$
\hat{H}|\psi(x,t)\rangle = E(x,t)|\psi(x,t)\rangle\tag{70}
$$

im Ortsraum für einen harmonischen Oszillator gilt. Damit ist die ausgeschriebene Gleichung wie folgt:

−

$$
-\frac{\hbar^2}{2m}\nabla^2\psi(x,t) + \frac{1}{2}m\omega^2 x^2 \psi(x,t) = E\psi(x,t),
$$
\n(71)

wobei für die Berechnungen das vereinfachte harmonische Potential

$$
V_H(x) = x^2 \tag{72}
$$

benutzt wird.

#### Analytisches Vorgehen

Ein harmonischer Oszillator in der Quantenmechanik kann wie in der klassischen Mechanik als oszillierendes System betrachtet werden. Im Fall der Quantenmechanik betrachten wir die Oszillation der Teilchen auf Teilchenebene.

Für die analytische Lösung der Schrödingergleichung legen wir die Eigenfunktionen  $\Psi_n(x)$  fest, welche man als zeitunabhängige Hermite-Funktionen beschreibt. Für diese gilt

$$
\Psi_n(x) = \left(\frac{m\omega}{\pi\hbar}\right)^{\frac{1}{4}} \frac{1}{\sqrt{2^n n!}} H_n(x) \left(\sqrt{\frac{m\omega}{\hbar}x^2}\right) e^{-\frac{1}{2}\frac{m\omega}{\hbar}x^2}
$$
(73)

wobei für  $n = 0$  die Form einer Gauss-Kurve entsteht (siehe Abbildung 13)

$$
\Psi_0(x) = \left(\frac{m\omega}{\pi\hbar}\right)^{\frac{1}{4}} e^{-\frac{1}{2}\frac{m\omega}{\hbar}x^2}.
$$
\n(74)

Für  $H_n(x)$  gilt die explizite und rekursive Darstellung

$$
\exp \implies H_n(x) = (-1)^n \sum_{k_1 + 2k_2 = n} \frac{n!}{k_1! k_2!} (-1)^{k_1 + k_2} (2x)^{k_1} \tag{75}
$$

und

$$
rek. \Longrightarrow H_{n+1}(x) = 2xH_n(x) - 2nH_{n-1}(x) \tag{76}
$$

der hermiteschen Polynome.

Für die hermiteschen Polynome gilt ausserdem die Beziehung

$$
H_n(x) = (-1)^n e^{x^2} \frac{d^n}{dx^n} e^{-x^2}.
$$
\n(77)

Die diskreten Energiewerte des Hamiltonoperators werden beim harmonischen Oszillator anhand der Zuordnung 78 beschrieben. [2]

$$
E_n = \left(\frac{1}{2} + n\right)\hbar\omega\tag{78}
$$

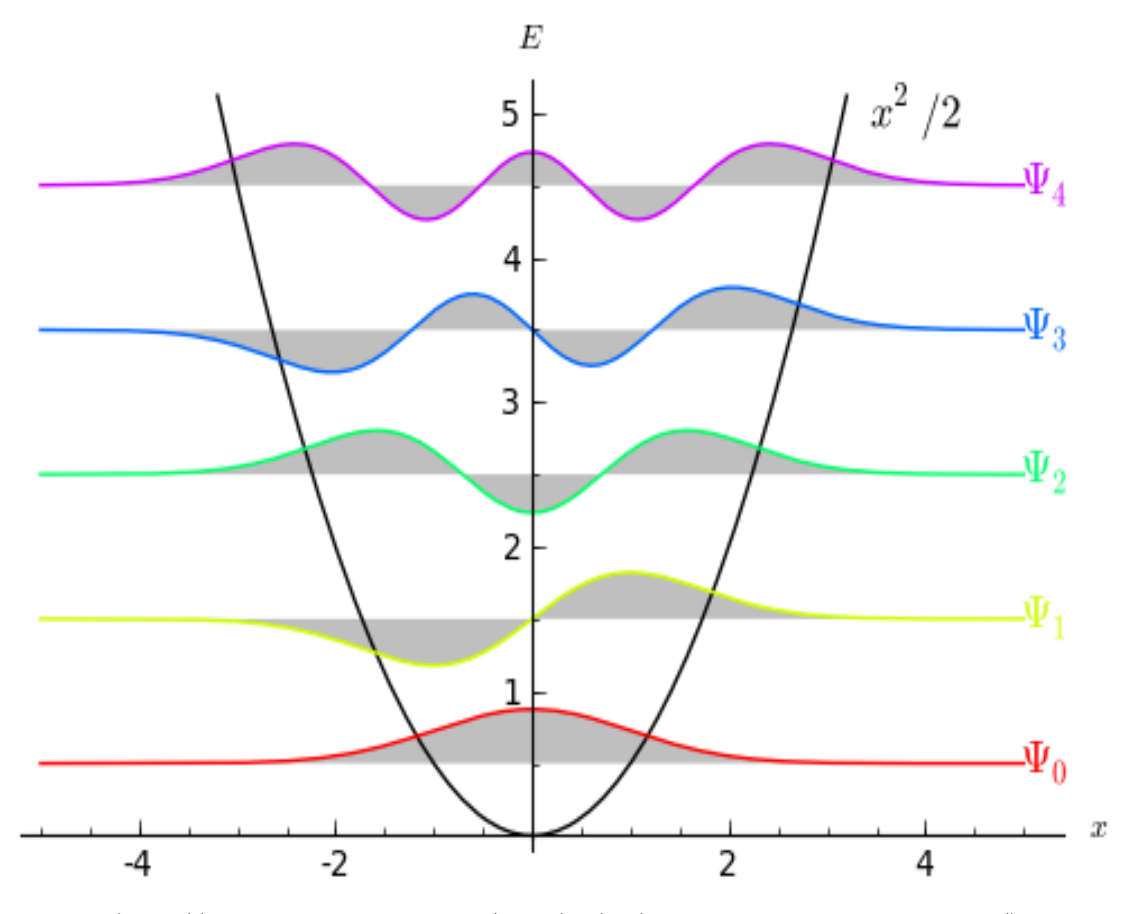

 $(\text{http://doxdrum.wordpress.com/2010/02/19/playing-around-with-sagementh/})$ 

Abbildung 13: Grundzustandsfunktion  $\Psi_0 = N_0 e^{-\frac{\alpha}{2}x^2}$ , erster angeregter Zustand  $\Psi_1 = N_1 x e^{-\frac{\alpha}{2}x^2}$ , zweiter angeregter Zustand  $\Psi_2 = N_2(2\alpha x^2 - 1)e^{-\frac{\alpha}{2}x^2}$  des harmonischen Oszillators, wobei  $\alpha = \sqrt{\frac{km}{\hbar^2}}$ und  $\omega = \sqrt{\frac{k}{m}}$ .

### Numerische Analyse und Betrachtung verschiedener harmonischer Oszillatoren

Die numerische Lösung wird wieder durch die Methode der Fourier-Transformation berechnet. Es wird im Folgenden die Wellenfunktion und die Wahrscheinlichkeitsdichte verschiedener harmonischer Oszillatoren betrachtet. Zunächst betrachten wir den Verlauf der Wellenfunktion im harmonischen Potential (siehe Abbildung 14)

Als nächstes wird die Entwicklung der Wellenfunktion  $\psi$  betrachtet (siehe Abbildung 15).

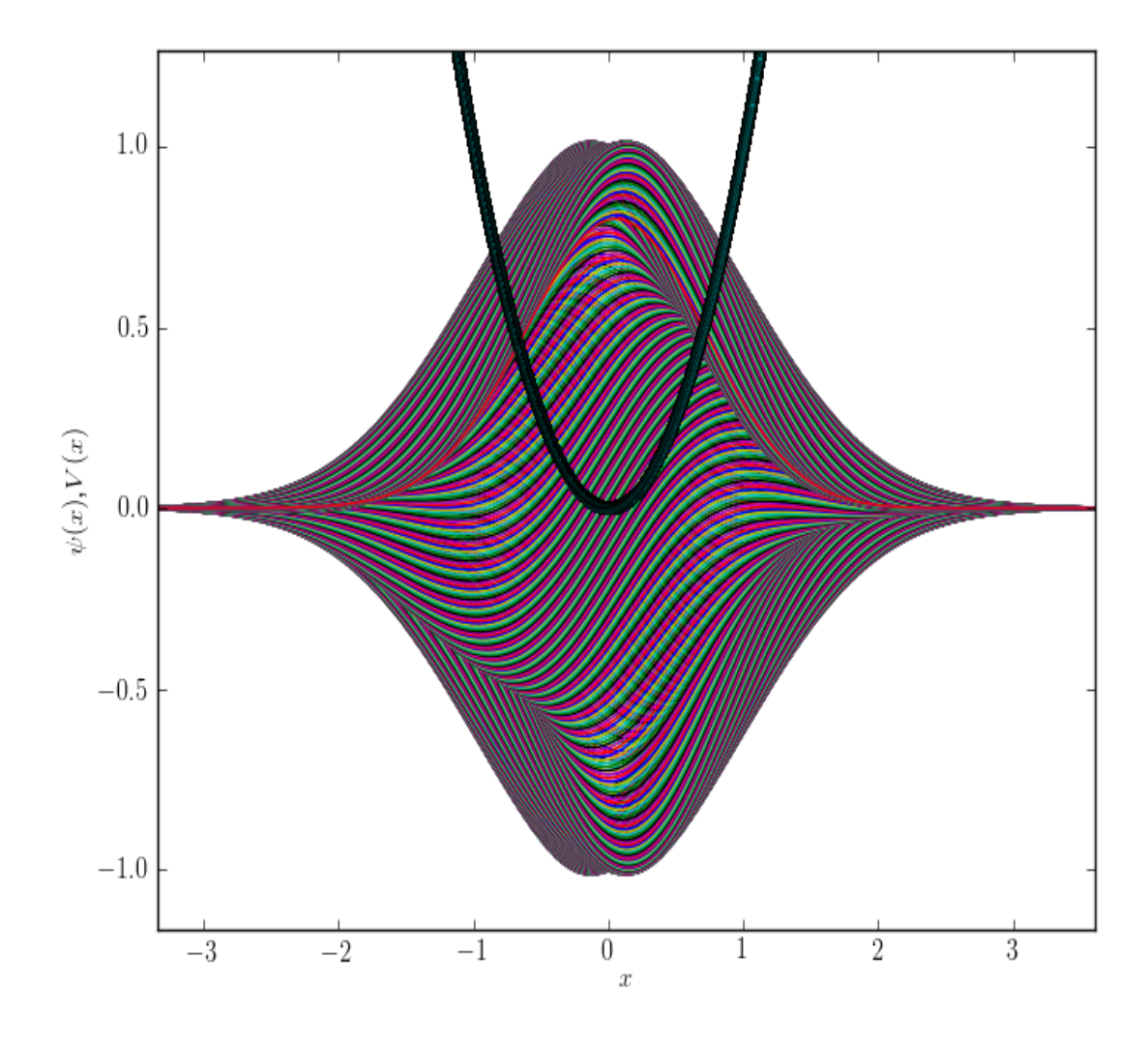

Abbildung 14: Der Verlauf der Wellenfunktion  $\psi$  mit der Anfangsbedingung  $\psi_0$  im harmonischen Potential  $V_H(x)$ . Hier sehen wir, wie sich die Wellenfunktion im harmonischen Potential etwa verhält. Daraus sehen wir, dass die Wellenfunktion im harmonischen Potential eine gewisse Rotationsbewegung macht und somit beim parabelförmigen Potential, wie bei einer Schaukel oder einem Pendel, hinauf und herunter gedrückt wird.

Als Nächstes betrachten wir die Wahrscheinlichkeitsdichte  $\varrho$  (siehe Abbildung 16)

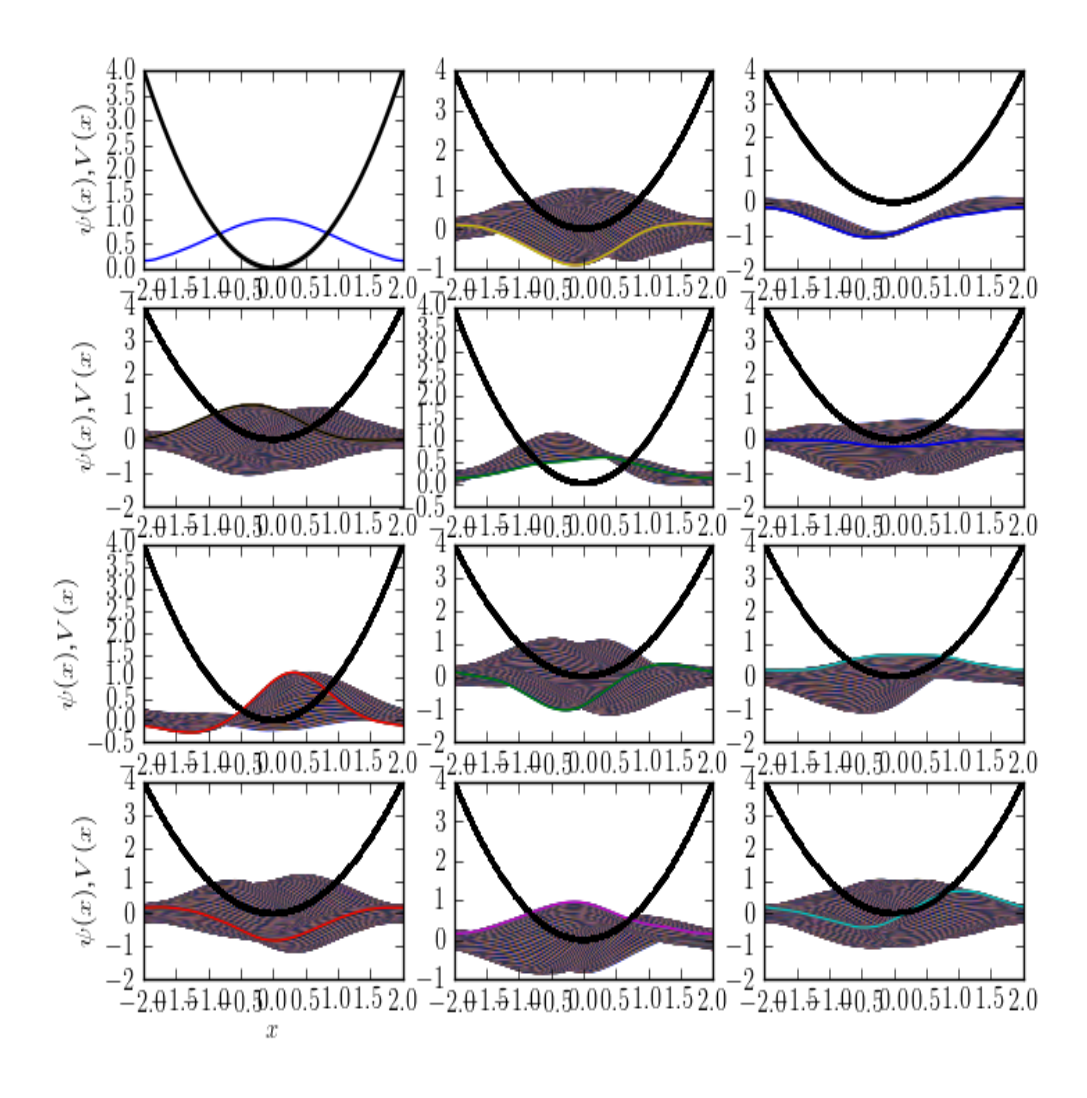

Abbildung 15: Die Entwicklung der Wellenfunktion  $\psi$  im harmonischen Potential  $V_H(x)$  mit der Anfangsbedingung  $\psi_0$ . Hier können wir beobachten, dass die Wellenfunktion sich in Form einer harmonischen Schwingung verhält. Der betrachtete Teil der Wellenfunktion kann auf dem Potential eine Art der Pendelbewegung durchläuft.

Um die Wellenfunktion besser analysieren zu können, betrachten wir das System ohne ältere Zeitabschnitte, d.h. wir betrachten nur die Funktion  $\psi$  zum Zeitpunkt t für das jeweilige Bild (siehe Abbildung 17).

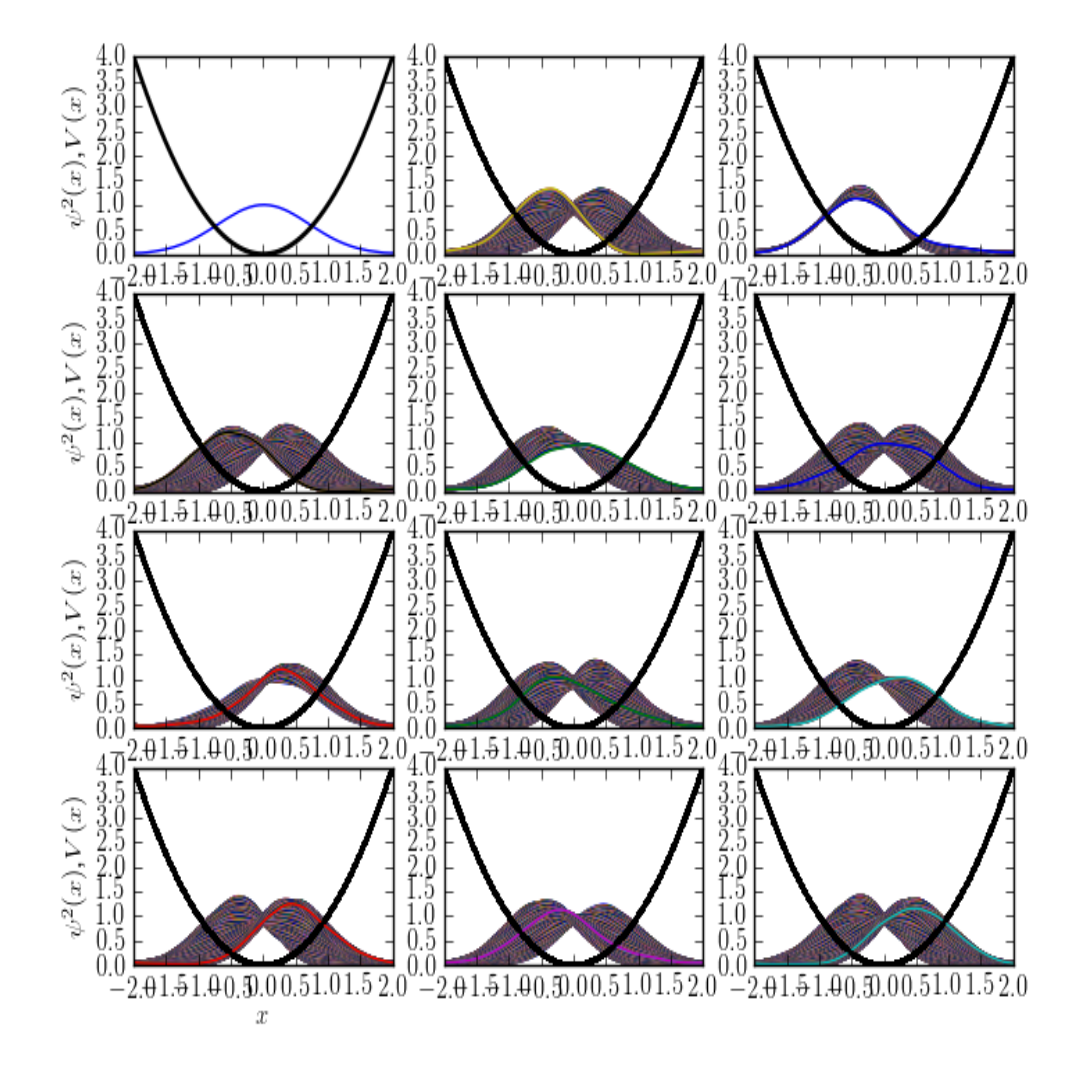

Abbildung 16: Verhalten der Wahrscheinlichkeitsdichte  $\varrho$  im harmonischen Potential  $V_H(x)$  mit der Anfangsbedingung  $\psi_0$ . Wir stellen fest, dass die Teilchen sich eher im Minimum der Potentialkurve aufhalten, da die Energie der Teilchen dort am höchsten ist. Die Anfangsbedingung spielt dabei auch eine Rolle. Die Eigenschaft der Schrödingergleichung zeigt uns, dass die Wellenfunktion und die Wahrscheinlichkeitsdichte sich vom tieferen Potential angezogen fuhlen und sich bei der zeitlichen ¨ Bewegung in dessen Richtung ausbreiten.

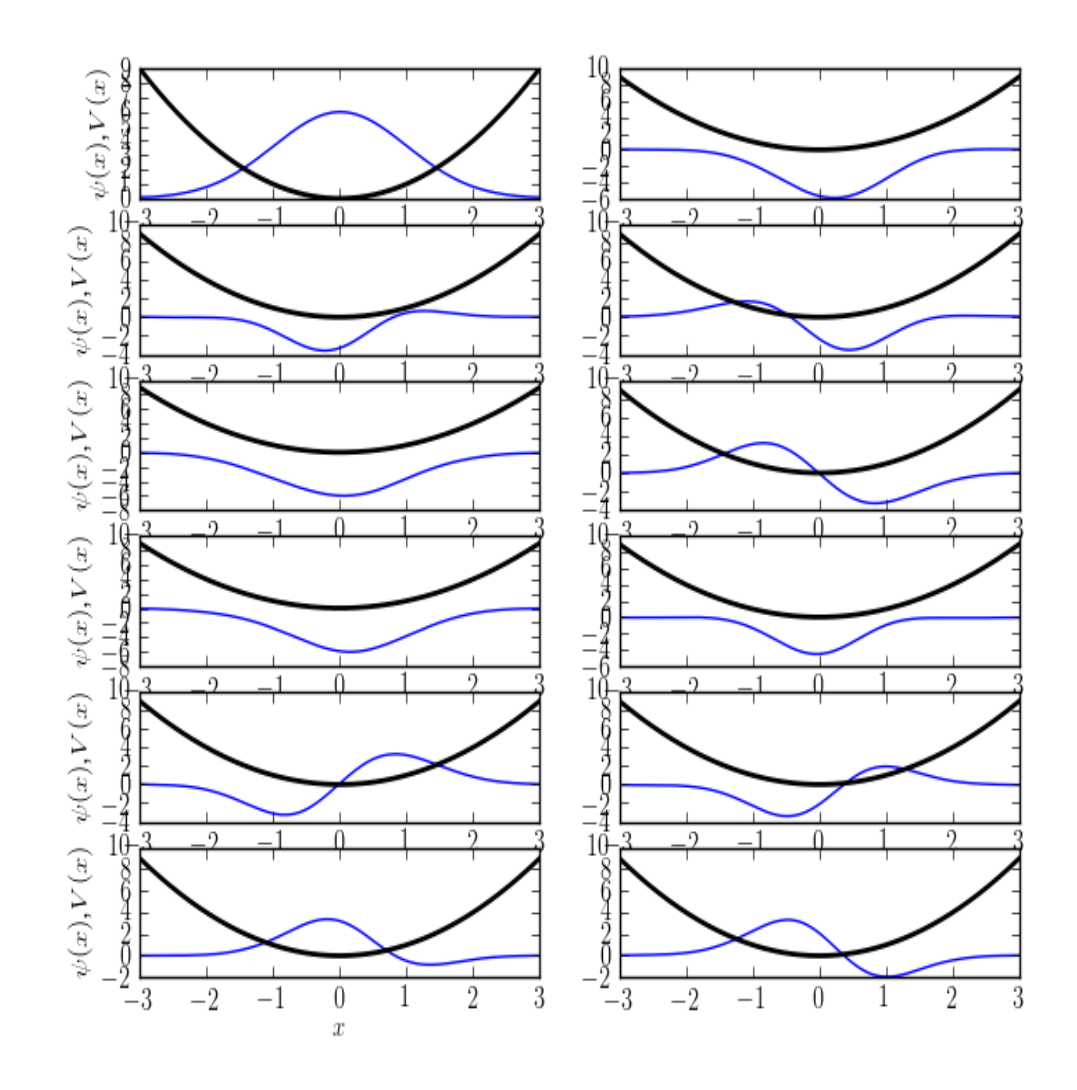

Abbildung 17: Das Verhalten der Wellenfunktion  $\psi$  im harmonischen Potential  $V_H(x)$  mit der Anfangsbedingung  $\psi_0$ .

Wir betrachten den ganzen Verlauf der Wellenfunktion  $\psi$  für das harmonische Potential. Um jedoch einen Unterschied zum einfachen harmonischen Potential zu machen, nehmen wir noch den Faktor  $\frac{1}{4\pi}$  dazu (siehe Abbildung 18).

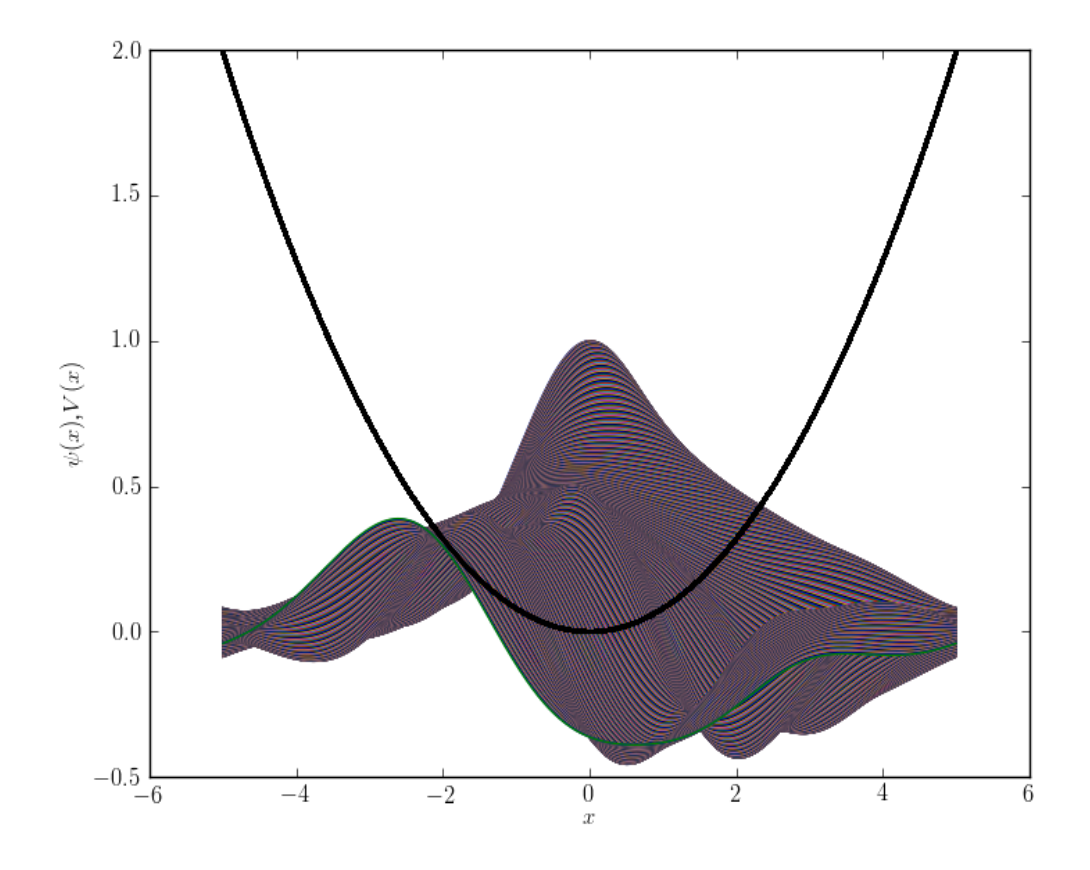

Abbildung 18: Wellenfunktion  $\psi$  mit der Anfangsbedingung  $\psi_0$  und dem Potential  $V(x) = \frac{1}{4\pi}x^2$ . Wir sehen also, dass jedes Potential mit der Veränderlichen  $x^2$  ein harmonisches Potential darstellt. Jeder Faktor (ausser 0) ist dabei gestattet und das System bleibt dabei ein harmonisches Potential. Man bemerkt, dass sich die Wellenfunktion ändert sobald ein gewisser Faktor hinzugefügt wird. Dennoch bleibt es ein harmonischer Oszillator, da die Raumvariable x als höchste Potenz im Quadrat vorkommt.

## 0.4.3 Vergleich der analytischen mit der numerischen Lösung

Durch die hermiteschen Polynome können wir die Lösungen der Eigenfunktionen im harmonischen Potential  $V_H$  leicht berechnen, wobei aus den Beziehungen 73 und 77 die Eigenfunktionen  $\Psi_n(x)$ folgen. Dabei werden die Konstanten  $m, \hbar, \omega = 1$  gesetzt (siehe Abbildung 19).

$$
\Psi_1(x) = \frac{2x}{\pi^{\frac{1}{4}}\sqrt{2}}e^{-\frac{1}{2}x^2}
$$
\n(79)

$$
\Psi_2(x) = \frac{4x^2 - 2}{\pi^{\frac{1}{4}}\sqrt{2}}e^{-\frac{1}{2}x^2}
$$
\n(80)

$$
\Psi_3(x) = \frac{8x^3 - 12x}{\pi^{\frac{1}{4}}\sqrt{2}}e^{-\frac{1}{2}x^2}
$$
\n(81)

$$
\Psi_4(x) = \frac{16x^4 - 48x^2 + 12}{\pi^{\frac{1}{4}}\sqrt{2}}e^{-\frac{1}{2}x^2}
$$
\n(82)

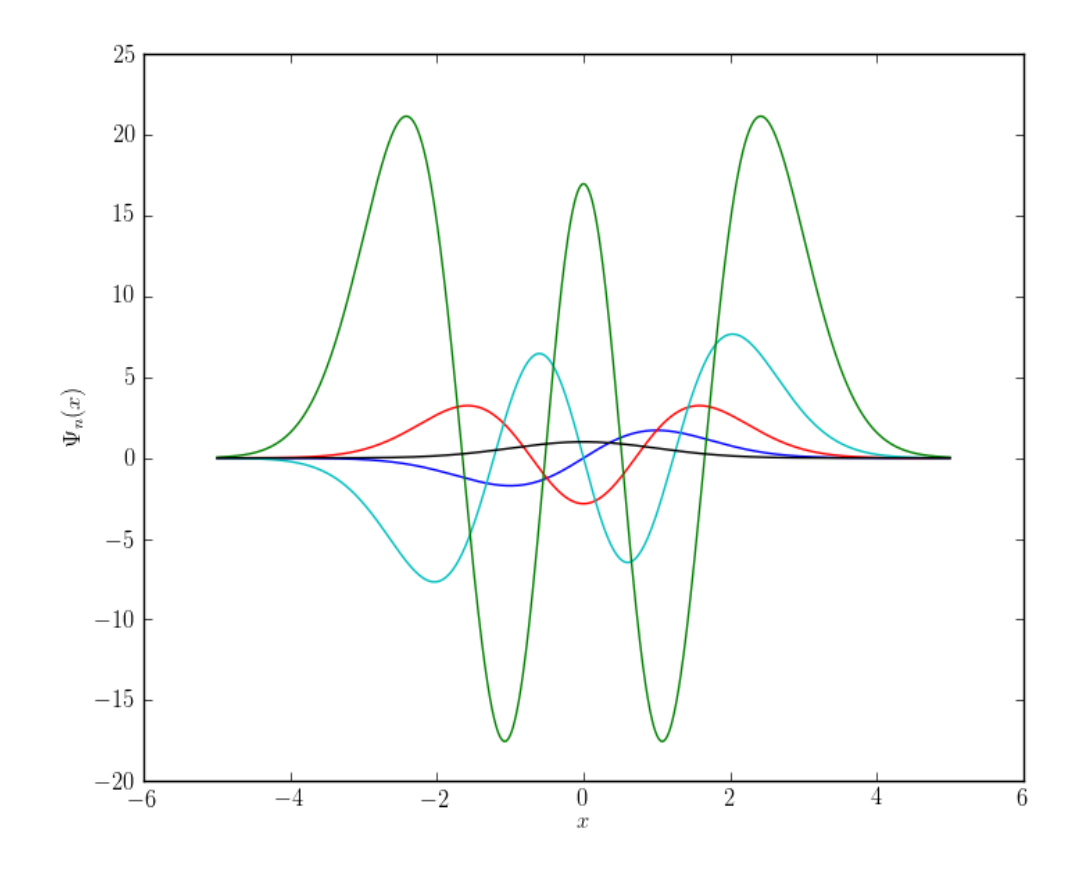

Abbildung 19: Die Eigenfunktionen  $\Psi_n(x)$ im harmonischen Potential $V_H(x)$  für $n=0,1,2,3,4.$ 

## 0.4. PROBLEME DER SCHRÖDINGERGLEICHUNG MIT ANALYTISCHEN LÖSUNGEN 35

Wir betrachten nun die numerisch berechnete Lösung zu verschiedenen Zeiten. Um die analytische Lösung zu betrachten, benötigen wir die Beziehung

$$
\psi_n(x,t) = \psi_0 \exp\left(-\frac{i}{\hbar}E_n t\right).
$$
\n(83)

Nun wird die geschlossene Lösung berechnet (Siehe Abbildung 20).

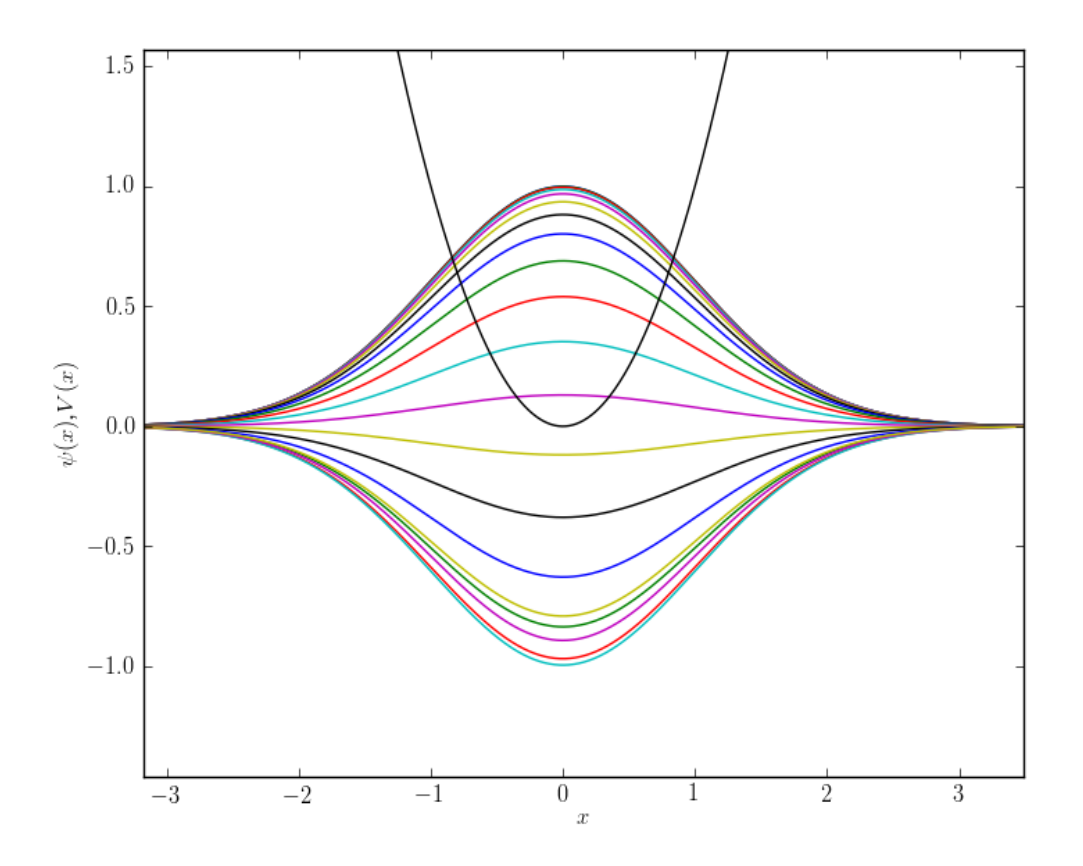

Abbildung 20: Die Wellenfunktion  $\psi$  durch die analytische Lösung berechnet. Wir sehen, dass die analytische und die numerische Lösung identisch zu einander sind. Die verschiedenen Farben zeigen die einzelnen Eigenfunktion zu gewissen Zeitpunkten: →  $\psi_1(x,t) = \psi_0 \exp\left(-\frac{i}{\hbar}(1+\frac{1}{2})0.01\right) \longrightarrow$  $\psi_2(x,t) = \psi_0 \exp\left(-\frac{i}{\hbar}(2+\frac{1}{2})0.02\right) \longrightarrow \psi_3(x,t) = \psi_0 \exp\left(-\frac{i}{\hbar}(3+\frac{1}{2})0.03\right) \longrightarrow \dots \longrightarrow \psi_n(x,t) =$  $\psi_0 \exp \left(-\frac{i}{\hbar}(n+\frac{1}{2})(t_{n-1}+0.01)\right)$ 

#### Verhalten des Real und Imaginärteils

Bisher haben wir nur den Realteil der Funktion betrachtet und den Imaginärteil etwas auf die Seite gestellt. Nun betrachten wir jedoch auch in einem Beispiel, wie sich der Verlauf des Imaginärteils im Vergleich zum Realteil verhält. Dazu betrachten wir ein harmonisches Potential  $V_H(x) = x^2$  und die Anfangsbedingung bezüglich der Normierung  $\psi_0$  (siehe Abbildung 21).

Der Verlauf von Real und Imaginärteil wird in den Abbildungen 22 und 23 gezeigt.

## 0.5 Probleme der Schrödingergleichung ohne analytische Lösungen

Für die meisten Potentialsysteme in der Quantenmechanik lassen sich keine analytischen Lösungen finden. Somit können sie nur numerisch berechnet werden. Durch numerische Berechnung lässt sich die Schrödingergleichung im Grunde für jedes Potential lösen. Die numerische Berechnung mit Computern ist deswegen ein unverzichtbares Werkzeug der modernen Physik geworden. Durch mein geschriebenes Python Programm war es mir gestattet die Berechnung jeglicher Potentiale  $durchzuführen.$ 

## 0.5.1 Willkürliche Potentiale

In diesem Kapitel war es mir mit der Programmiersprache Python erlaubt die wildesten Potentiale zu betrachten, welche ohne numerische Berechnungen nicht lösbar wären. Die Potentiale werden hierbei völlig frei gewählt und müssen kein physikalisches System beschreiben.

#### Ein trigonometrisches Potential

Wir betrachten die Wellenfunktion  $\psi$  (siehe Abbildung 24) für das willkürliche, trigonometrische Potential

$$
V_T(x) = \sin(\cos(x)).\tag{84}
$$

Wir stellen fest, dass sich die Wellenfunktion stark am Potential orientiert und sich damit von der Bewegung her schnell an das Potential anpasst. Hier haben wir die Anfangsbedingung im Grundzustand betrachtet. Die Abbildung 25 zeigt die Wellenfunktion im trigonometrischen Potential ohne alte Zeitabschnitte.

Als N¨achstes wollen wir die Anfangsbedingung verschieben, in dem wir die Anfangsfunktion  $\psi(x,0) = \frac{1}{\pi^{\frac{1}{4}}}e^{-\frac{1}{2}(x-5)^2}$  setzen. Dazu betrachten wir die Abbildung 26.

### 0.5. PROBLEME DER SCHRÖDINGERGLEICHUNG OHNE ANALYTISCHE LÖSUNGEN 37

Die Wahrscheinlichkeitsdichte  $\varrho$  für das System, sieht dabei wie folgt aus (siehe Abbildung 27). Durch das Bilden gewisser Potentialbarrieren im trigonometrischen Potential können wir einen kleinen Tunneleffekt von Barriere zu Barriere beobachten. Interessant ist jedoch, dass die grösste Wahrscheinlichkeit stets etwa am Ort der Anfangsbedingung bleibt und somit das System nur ganz wenig auf die Seite variiert. Die höchste Wahrscheinlichkeit im System bleibt ständig etwa im Bereich eines Intervalls von  $[0, 5]$  für die Bewegung im Raum, also auf der x-Achse.

Dazu gibt es auch die Betrachtung ohne alte Zeitabschnitte (siehe Abbildung 28).

#### Zusammengesetztes Potential

Das nächste Potential beschreibt auch kein physikalisches System, sondern zeigt zwei konventionelle Potentiale, miteinander verbunden. Wir betrachten die Verbindung des Kastenpotentials mit dem harmonischen Potential und beobachten dabei die Entwicklung der Wellenfunktion (siehe Abbildung 29).

Man sieht, dass durch die numerische Ausführung der Schrödingergleichung jedes beliebige Potential gelöst werden kann. In diesem Fall wäre das Potential des Systems wie folgt aufgebaut:

$$
V_z(x) = \begin{cases} 0.4 & \text{für } (-1.5 \le x \le -0.5) \text{ und } (0.5 \le x \le 1.5) \\ x^2 & \text{für } (x < -2, \text{ und } x > 2) \\ 0 & \text{für } (-0.5 \le x \le 0.5) \end{cases}
$$
(85)

### 0.5.2 Die anharmonischen Oszillatoren

Die anharmonische Oszillatoren beschreiben in der Quantenmechanik Systeme mit einem Potential, welches ein Minimum aufweist und ähnlich wie der harmonische Oszillator aufgebaut ist, jedoch ein Störglied im Hamiltonoperator beinhaltet. Beispiele anharmonischer Oszillatoren werden durch die Hamiltonoperatoren

$$
H_a = \frac{p^2}{2m} + \frac{1}{2}k_0x^2 + c \tag{86}
$$

beschrieben, wobei c ein Störungsglied ist wie z.B  $c = \frac{1}{2}k_1x^4$ .

#### Das Morse-Potential

Ein wichtiges Potential zum anharmonischen Oszillator ist das Morse-Potential, welches man im Bereich der Molekulphysik antrifft. Es beschreibt den Verlauf des elektrischen Potentials eines zwei- ¨ atomigen Moleküls in Abhängigkeit des Kernbindungsabstand  $R$ . Obwohl das Morse-Potential eine analytische Lösung der Schrödingergleichung besitzt, nehmen wir es dennoch in diesen Teil der Arbeit mit hinein, da es ein wichtiger anharmonischer Oszillator ist.

Das Morse-Potential wird meist in der Form

$$
V_M(R) = D_e \cdot \left(1 - e^{-a(R - R_e)}\right)^2 \tag{87}
$$

geschrieben, wobei D<sup>e</sup> die Bindungsenergie oder auch Dissoziationsenergie, R<sup>e</sup> der Kernabstand und a ein Steifigkeitskoeffizient ist.[4]

Die Eigenwertlösungen der Werte für die Schwingungsenergie

$$
E_{\nu} = \hbar \nu_0 \cdot \left(\nu + \frac{1}{2}\right) - \frac{\hbar^2 \nu_0}{4D_e} \cdot \left(\nu + \frac{1}{2}\right)^2 \tag{88}
$$

bekommt man durch das Lösen der Schrödingergleichung[12], wobei die Gleichung von der Schwingungsquantenzahl $\nu$ abhängt. Ausserdem gilt die Beziehung

$$
\nu_0 = \frac{a}{2\pi} \sqrt{\frac{2D_e}{m}}.\tag{89}
$$

Die Abbildungen 30 und 31 zeigen jeweils die Wahrscheinlichkeitsdichte fur das System. ¨

#### Das Pöschl-Teller-Potential

Das Pöschl-Teller-Potential ist ein Potential, das auch einen anharmonischen Oszillator beschreibt. Die Beschreibung des Potentials lautet wie folgt[13][7]:

$$
V_p(x) = -\frac{\lambda(\lambda+1)}{2}\operatorname{sech}^2(x)
$$
\n(90)

Dabei ist

$$
\text{sech}(x) = \frac{2}{e^x + e^{-x}}\tag{91}
$$

und

$$
\lambda = \sqrt{\frac{2mD_e}{a\hbar}},\tag{92}
$$

wobei die Bedeutung von  $D_e$  und a schon beim Morse-Potential erläutert wurde.

Wir betrachten die Wellenfunktion  $\psi$  (siehe Abbildung 32) als Lösung der Schrödingergleichung in der Form

$$
i\hbar \frac{\partial \psi}{\partial t} = -\frac{\hbar^2}{2m} \nabla^2 \psi - \frac{\lambda(\lambda + 1)}{2} \operatorname{sech}^2(x) \psi,
$$
\n(93)

wobei für  $\Sigma$  die Beziehung

$$
\Sigma = \frac{\lambda(\lambda + 1)}{2} \tag{94}
$$

gilt. Für die ausgeschriebene Gleichung gilt demnach:

$$
i\hbar \frac{\partial \psi}{\partial t} = -\frac{\hbar}{2m} \nabla^2 \psi - \Sigma \left( \frac{2}{e^x + e^{-x}} \right)^2 = -\frac{\hbar}{2m} \nabla^2 \psi - \frac{\lambda(\lambda + 1)}{2} \left( \frac{2}{e^x + e^{-x}} \right)^2 \tag{95}
$$

Wir betrachten den Verlauf der Wellenfunktion  $\psi$  für die verschobene Anfangsbedingung  $\psi(x,0)$  = 1  $\frac{1}{\pi^{\frac{1}{4}}}e^{-\frac{1}{2}(x+2)^2}$  im Potential  $V_p(x) = -\Sigma \left(\frac{2}{e^x+e^{-x}}\right)^2$  mit  $\Sigma = 1$  (siehe Abbildung 32). Die Entwicklung der Wellenfunktion  $\psi$  wird auf der Abbildung 33 genauer betrachtet.

### 0.5. PROBLEME DER SCHRÖDINGERGLEICHUNG OHNE ANALYTISCHE LÖSUNGEN 39

Die Wellenfunktion tendiert nach rechts und breitet sich auf diese Weise über den ganzen Raum aus. Die Wellenfunktion  $\psi$  stellt sich nach einer gewissen Zeit durch das Potential  $V_p(x)$  ein und bewegt sich um die x-Achse herum, d.h. es gibt keinen starken Energiewechsel der Funktion.

Die Wellenfunktion wird in Abbildung 34 ohne alte Zeitabschnitte dargestellt.

Durch das Verschieben der Anfangsbedingung bricht die Symmetrie auseinander und das Wellenpaket entwickelt sich völlig unsymmetrisch. Durch Aufstellen der Anfangsbedingung  $\psi_0$  entsteht eine perfekte Symmetrie mit der y-Achse als Symmetrieachse. Im Falle einer Verschiebung von  $\psi_0$ durch die Anfangsbedingung

$$
\psi(x,0) = \frac{1}{\pi^{\frac{1}{4}}} e^{-\frac{1}{2}(x+n)^2} \quad \text{für} \quad n \in \mathbb{Z}
$$
\n(96)

wird die Symmetrie gebrochen.

In Abbildung 35 betrachten wir die Wahrscheinlichkeitsdichte des Systems.

## Schlusswort

In meiner Arbeit habe ich durch mein selbstgeschriebenes Programm die Schrödingergleichung für verschiedene Potentiale gelöst, die Lösung betrachtet und die Eigenschaften der Wellenfunktion beschrieben. Hauptsächlich sollten die quantenmechanischen Effekte und das Verhalten der Wellenfunktion für verschiedene Potentiale betrachtet und deren Auswirkungen beschrieben werden. Ausserdem sollte sich der Vergleich der numerischen zur analytischen L¨osung die Situation aufzeigen, dass beide schliesslich gleich sind und somit sich der Algorithmus als korrekt betrachten lässt. Ausserdem sollte mir selbst ein Fundament der Quantenmechanik angeeignet werden, welches durch Beobachtungen, wie z.B. das Verhalten von Real- und Imaginärteil im Bezug auf die Wellenfunktion, gestärkt wird. Die Erkenntnisse meiner Arbeit sind folglich:

- Zum grössten Teil sah man, dass sich die Wellenfunktionen stets von niederen Bereichen der Potentiale anziehen lassen, d.h. sie versuchen sich in einen Tiefpunkt zu begeben, da Bereiche tiefer potentieller Energie für alle Teilchenenergien zugänglich sind, weil dies nach klassischer Theorie erlaubt ist. Des weiteren ist die Entwicklung der Wellenfunktion, wie wir gesehen haben, immer von der Anfangsbedingung  $\psi(x, 0)$  abhängig.
- Ausserdem ist die Wirkung des Tunneleffekts in quantenmechanischen Ereignissen meist vorzufinden, falls eine Potentialbarriere auftritt.
- Die Wirkungsweise der Methode der Fourier-Transformation hat sich durch mein geschriebenes Programm, als effizient und schnell durchführbar erwiesen.
- Qualitative Prozesse, wie z.B. die Ausbreitung im Raum oder der Tunneleffekt, lassen sich quantifizieren, d.h. zeitlicher Ablauf kann mathematisch modelliert und im Detail verfolgt werden.

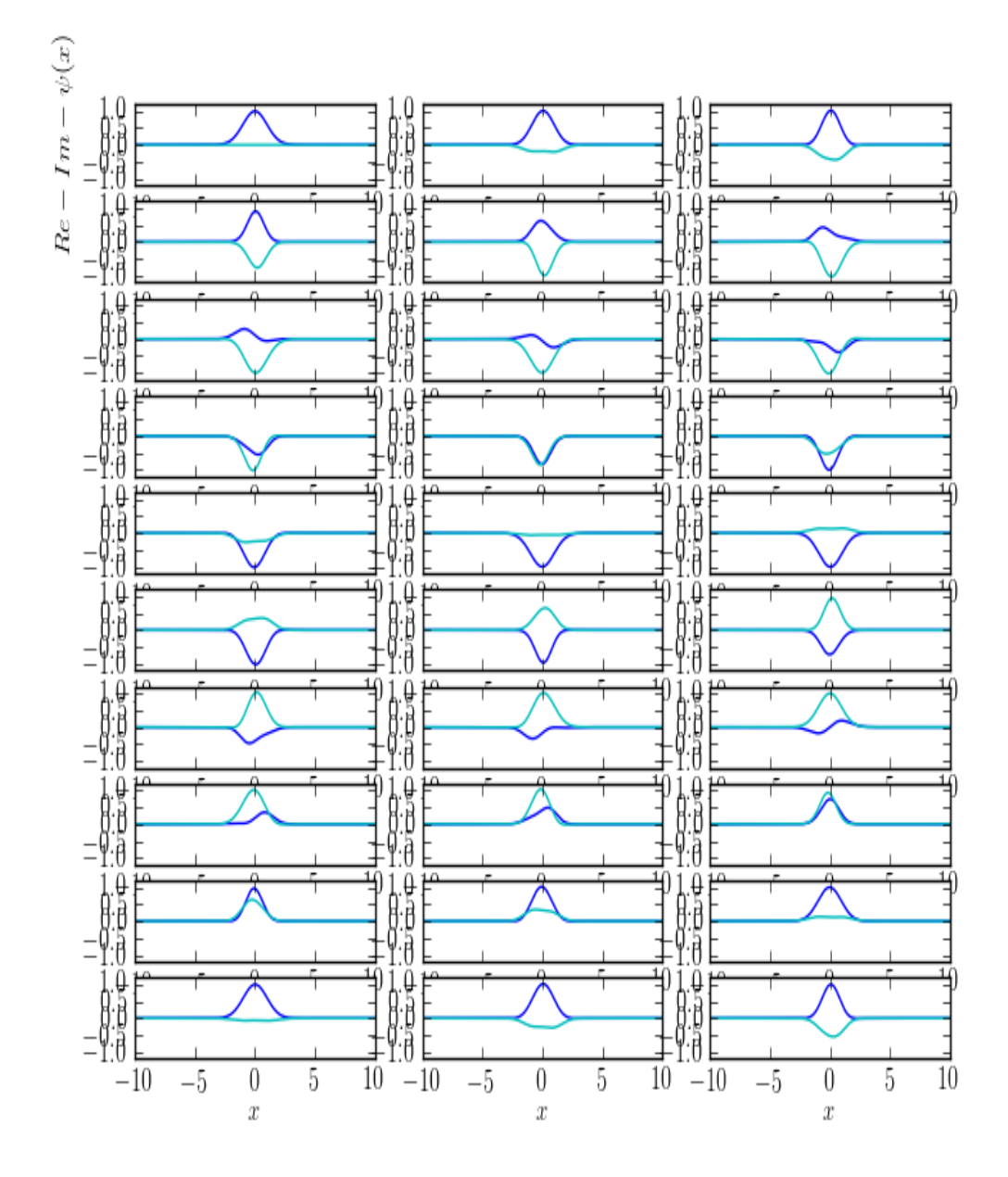

Abbildung 21: Vergleich des Real- und Imaginärteils der Wellenfunktion im harmonischen Potential mit der Anfangsbedingung  $\psi_0$ , wobei Dunkelblau den Real und Hellblau den Imaginärteil der Wellenfunktion darstellt. Wenn man sich die Bewegung der Wellenfunktion im harmonischen Potential als Rotation vorstellt, dann sind Real und Imaginärteil etwa um 90° verschoben. Wenn man den Verlauf von Real- und Imaginärteil betrachtet, sieht man auch, dass der jeweilig andere die Umkehrung ist. Real und Imaginärteil verhalten sich demnach anders und fast nie gleich.

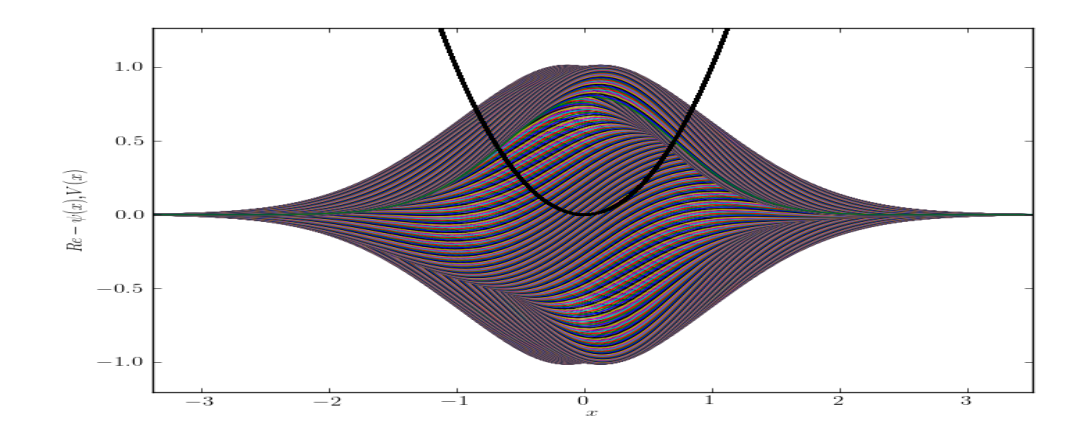

Abbildung 22: Hier wird der Verlauf des Realteils der Wellenfunktion  $\psi$  mit der Anfangsbedingung  $\psi_0$  im harmonischen Potential  $V_H(x)$  dargestellt.

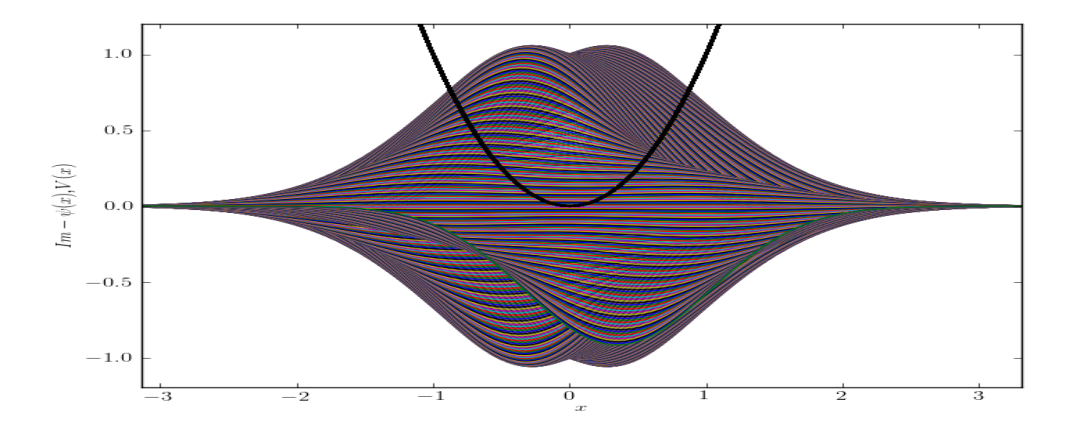

Abbildung 23: Hier wird der Verlauf des Imaginärteils der Wellenfunktion  $\psi$  mit der Anfangsbedingung  $\psi_0$  im harmonischen Potential  $V_H(x)$  dargestellt. Dabei sieht man, dass der Imaginärteil im Zeitpunkt  $t = 0$  Null beträgt.

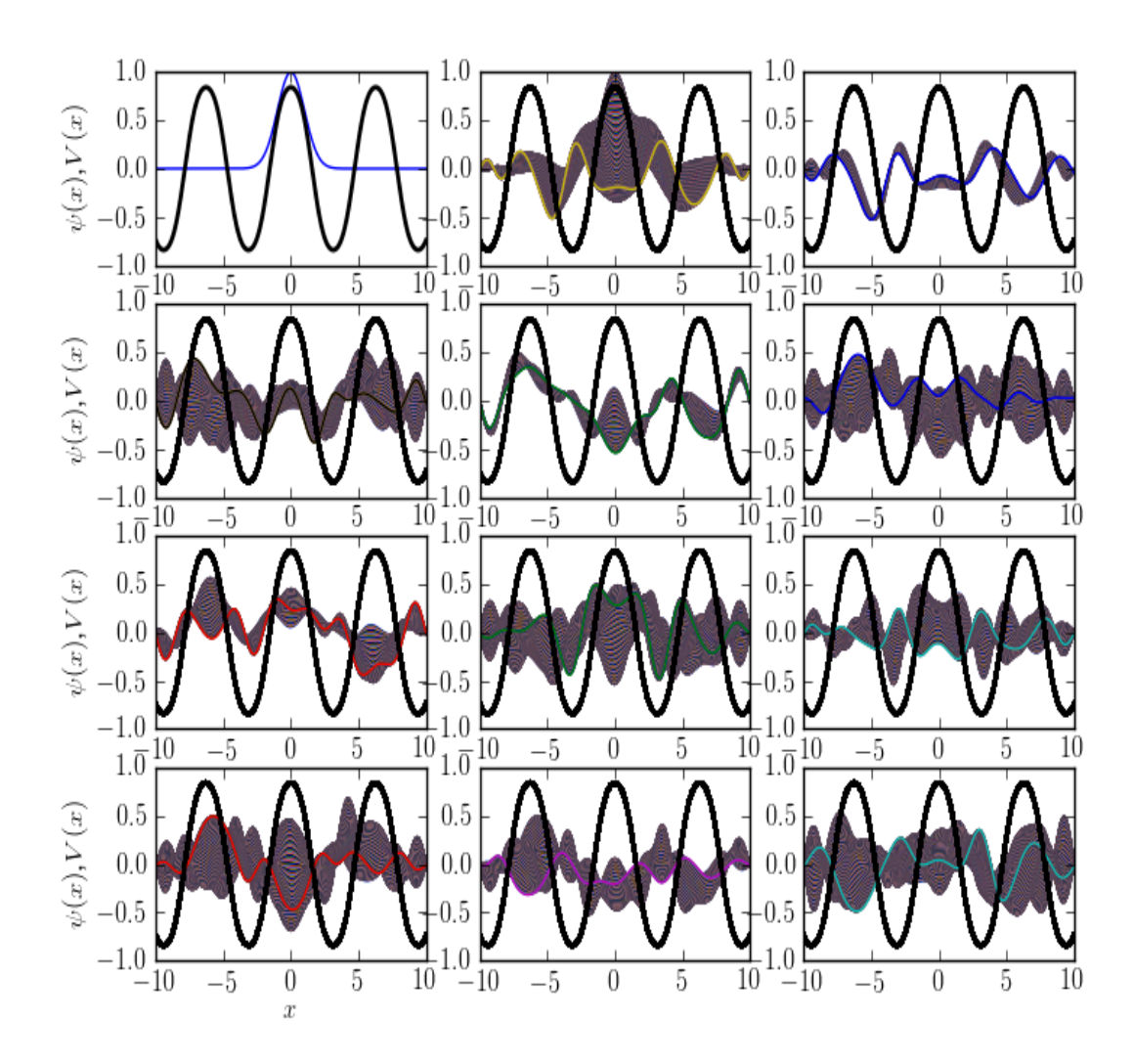

Abbildung 24: Die Entwicklung der Wellenfunktion  $\psi$  im trigonometrischen Potential  $V_T(x)$  mit der Anfangsbedingung  $\psi_0$ .

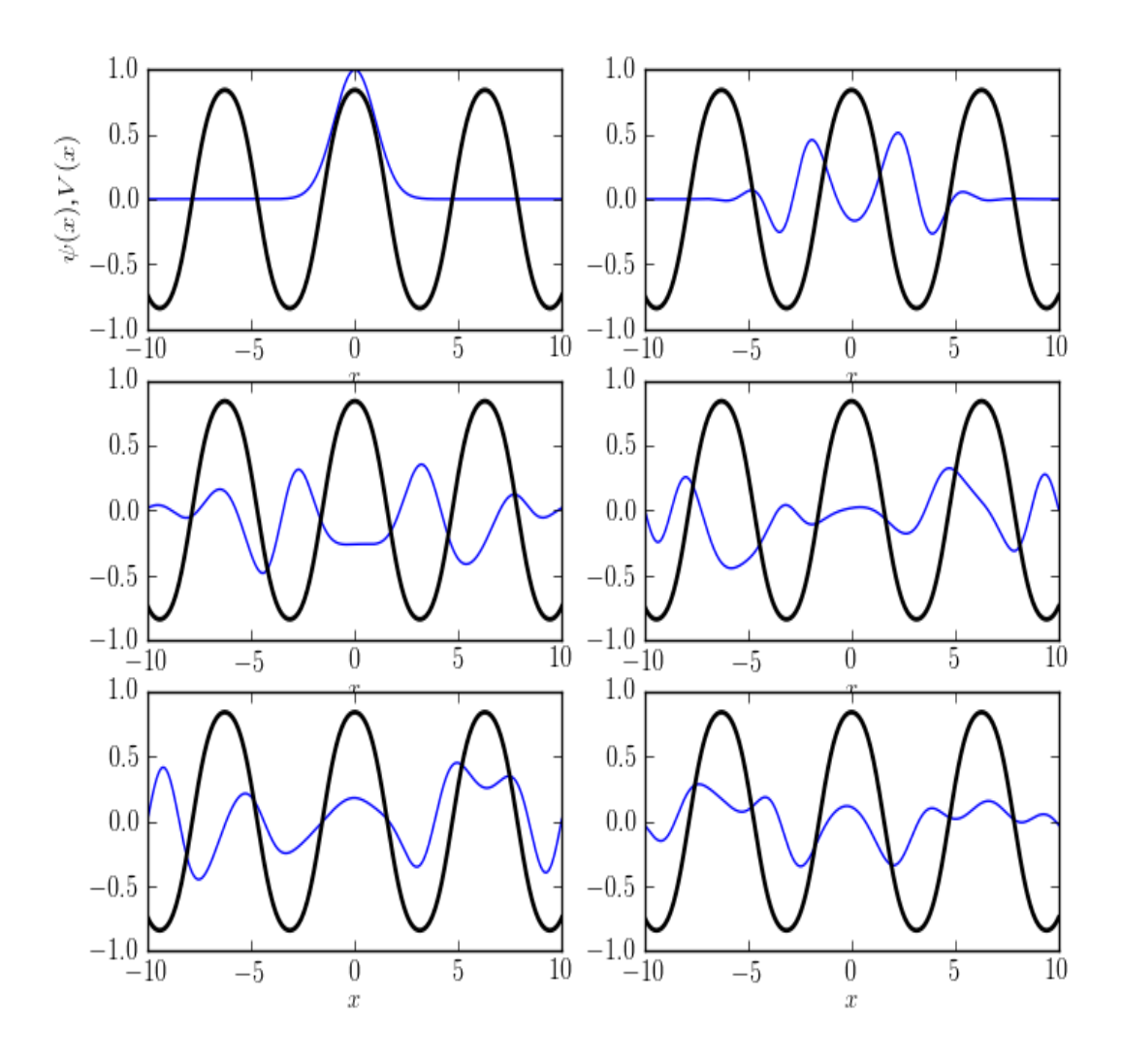

Abbildung 25: Die Entwicklung der Wellenfunktion  $\psi$  ohne Darstellung älterer Zeitabschnitte im trigonometrischen Potential  $V_T(x)$  mit der Anfangsbedingung  $\psi_0$ .

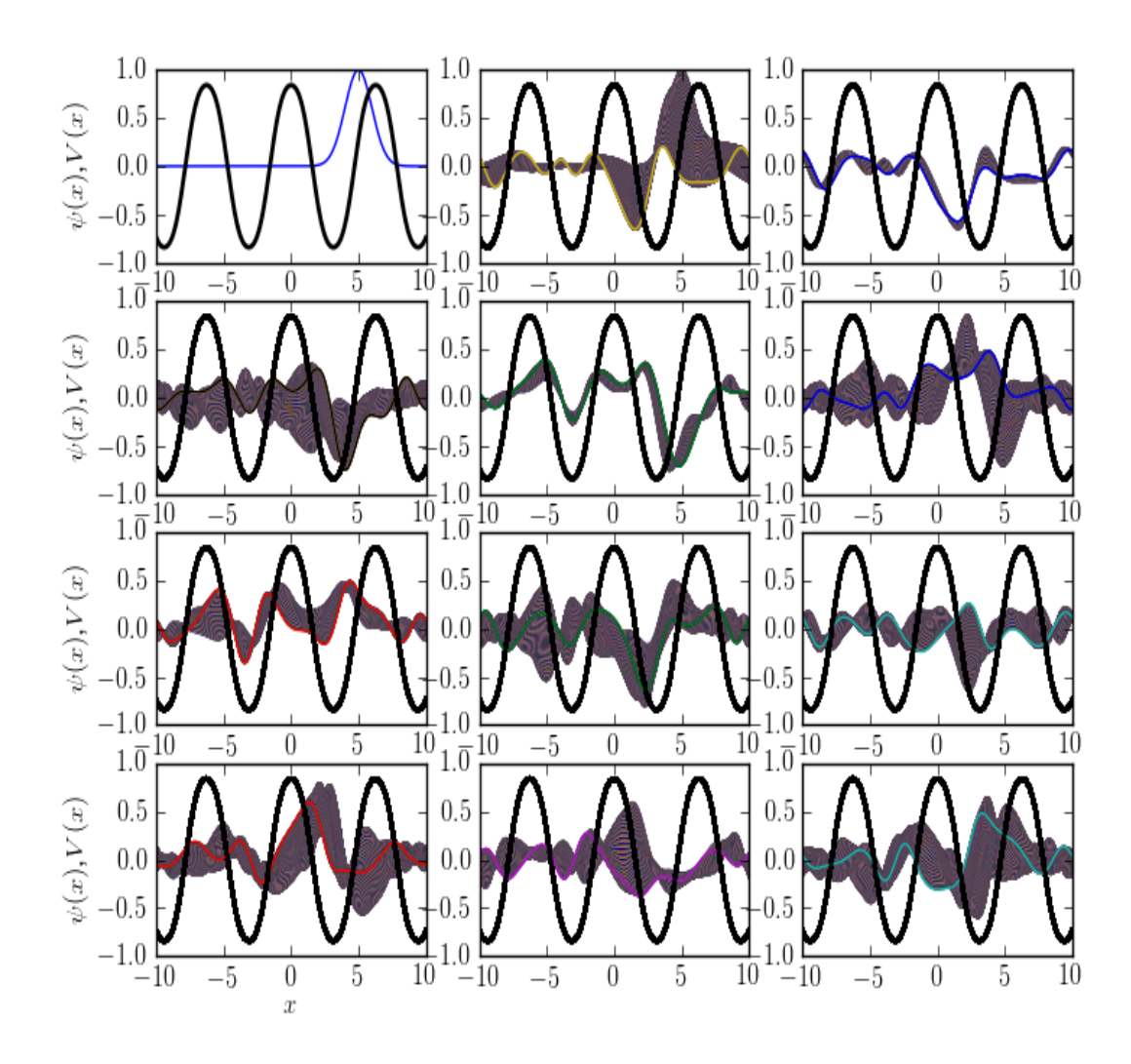

Abbildung 26: Die Entwicklung der Wellenfunktion im trigonometrischen Potential  $V_T(x)$  mit der Anfangsbedingung  $\psi(x, 0) = \frac{1}{\pi^{\frac{1}{4}}} e^{-\frac{1}{2}(x-5)^2}$ .

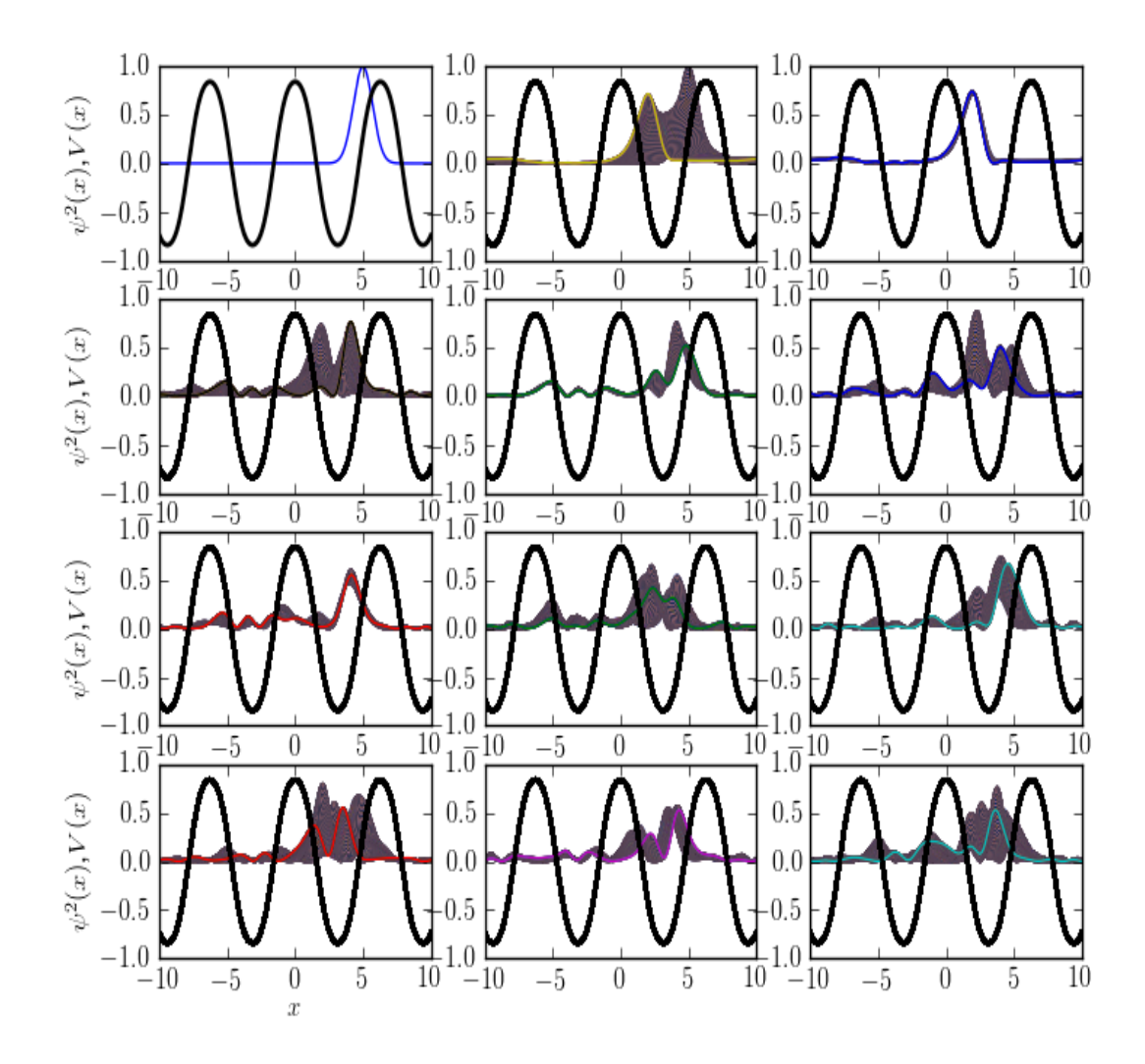

Abbildung 27: Die Entwicklung der Wahrscheinlichkeitsdichte  $\varrho$  im trigonometrischen Potential  $V_T$ mit der Anfangsbedingung  $\varrho(x, 0) = \frac{1}{\pi^{\frac{1}{4}}} e^{-\frac{1}{2}(x-5)^2}$ . Dabei bemerken wir, dass sich die Wahrscheinlichkeitsdichte für die Teilchen wieder eher im tiefen Potential befindet, was wiederum bedeutet, dass die Tiefstellen des Potentials attraktiv auf die Teilchen wirken.

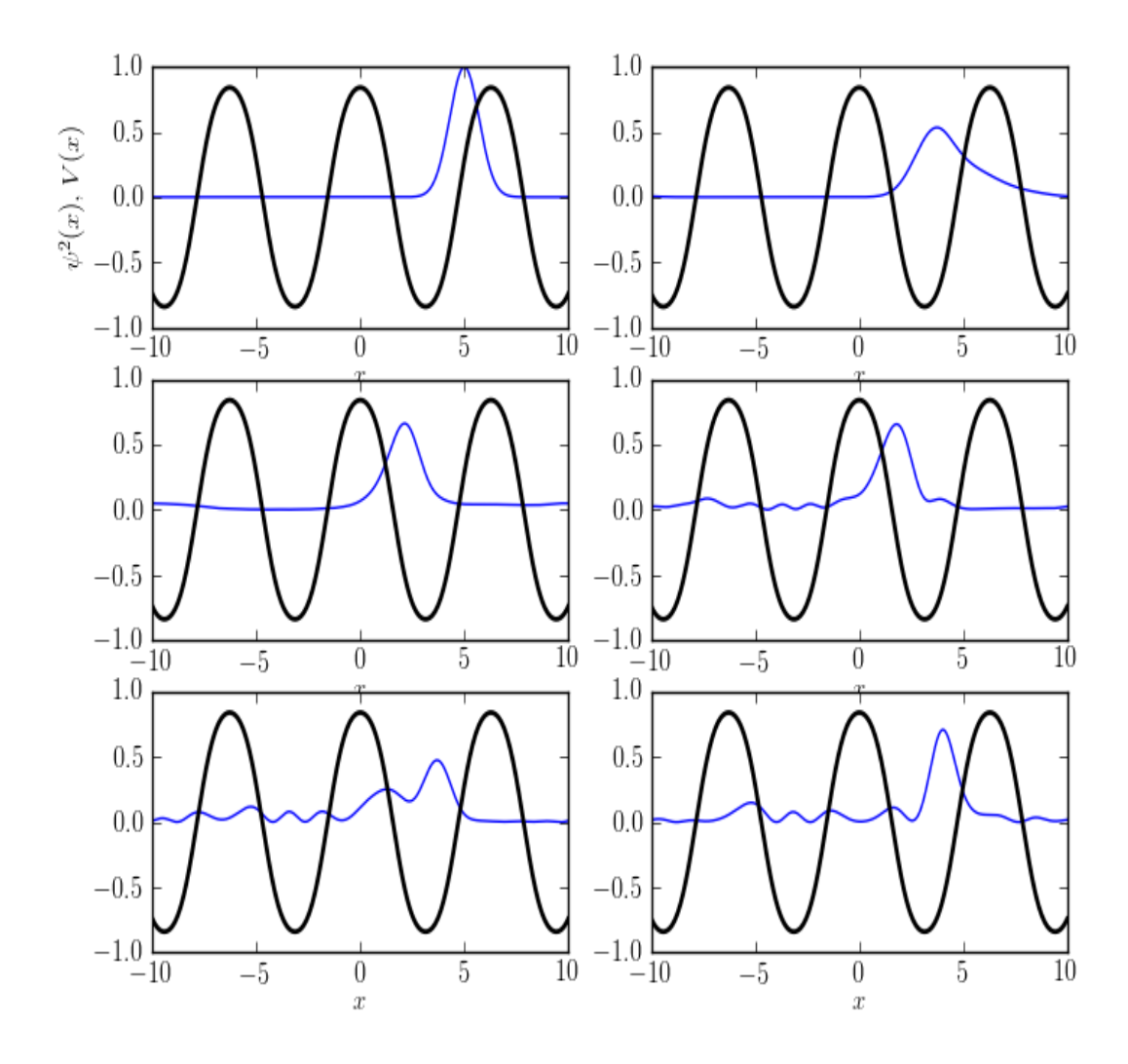

Abbildung 28: Die Entwicklung der Wahrscheinlichkeitsdichte  $\varrho$  im trigonometrischen Potential  $V_T(x)$  mit der Anfangsbedingung  $\varrho(x, 0) = \frac{1}{\pi^{\frac{1}{4}}} e^{-\frac{1}{2}(x-5)^2}$  ohne alte Zeitabschnitte. Dabei sehen wir, dass die Wahrscheinlichkeitsfunktion  $\varrho$  zwischen zwei Potentialbergen gefangen zu sein scheint.

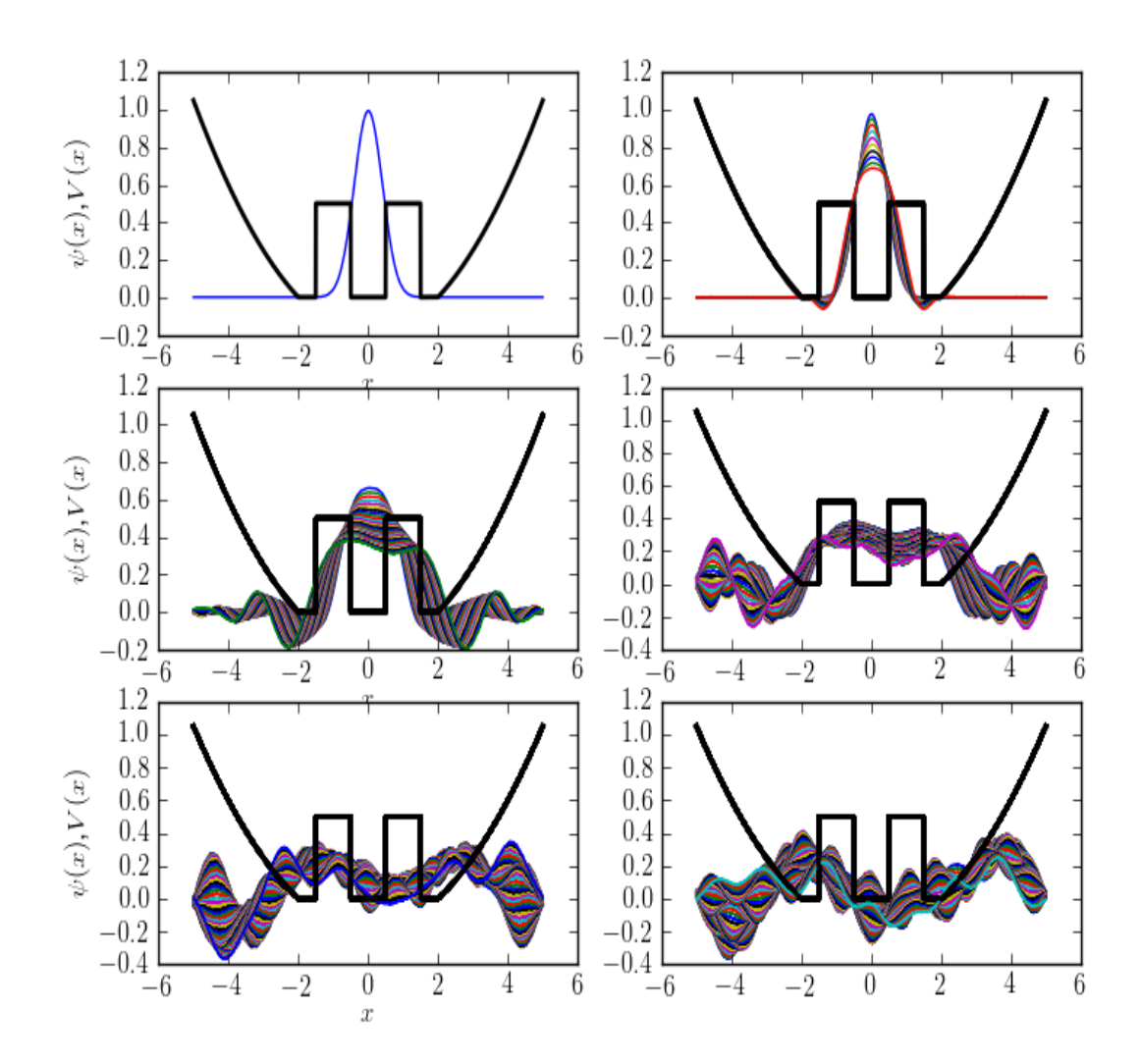

Abbildung 29: Die Entwicklung der Wellenfunktion  $\psi$  in einem zusammengesetzten Potential  $V_z(x)$ mit der Anfangsbedingung  $\psi_0$ .

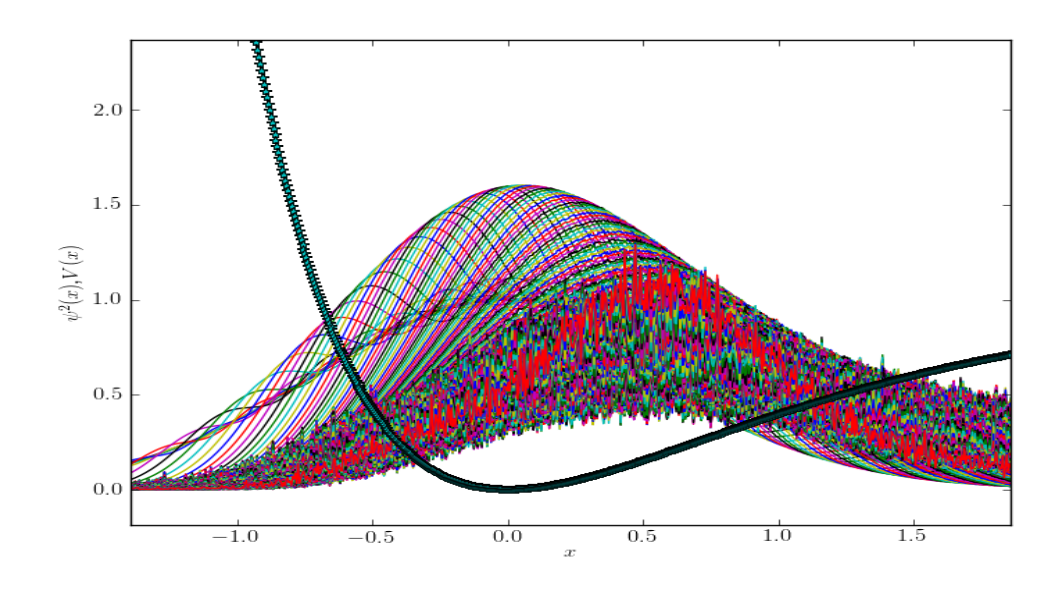

Abbildung 30: Die Wahrscheinlichkeitsdichte  $\varrho$  beim Morse-Potential für den Anfangswert  $\varrho(x, 0) =$  $\psi_0, D_e = 1$  und  $R_e = 0$ . Wir bemerken wieder, dass die Aufenthaltswahrscheinlichkeit, wie beim harmonischen Oszillator, im Minimum der Funktion am höchsten ist und dass die Wahrscheinlichkeitsdichte exponentiell abnimmt wobei  $\lim_{x\to\infty} \varrho(x) = 0$  gilt. Dies ist der Fall, da das Potential selbst den Grenzwert  $\lim_{x\to\infty} V_M(x) = D_e$  besitzt.

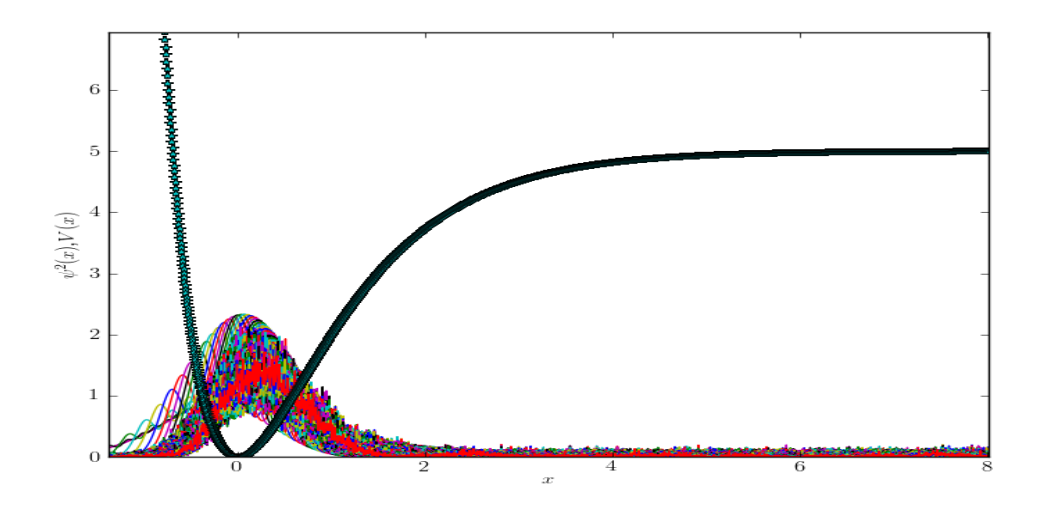

Abbildung 31: Morse-Potential für  $D_e = 5$  und  $R_e = 0$ .

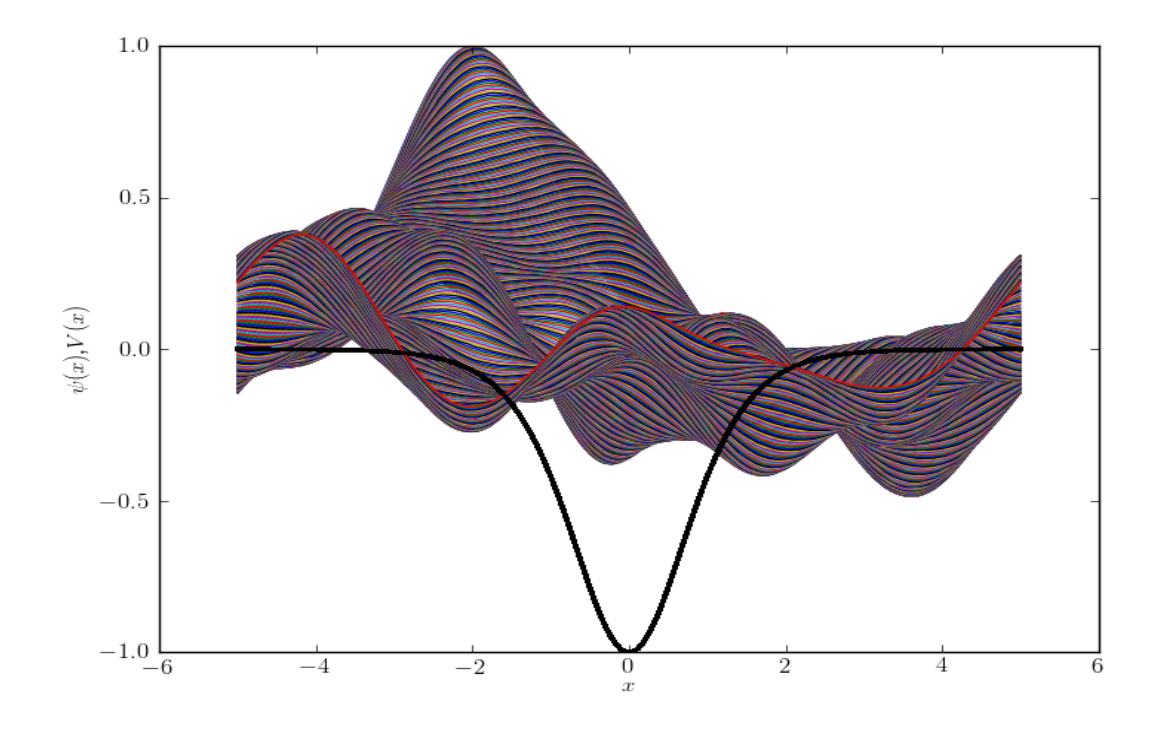

Abbildung 32: Der Verlauf der Wellenfunktion  $\psi$  mit der Anfangsbedingung  $\psi(x, 0) = \frac{1}{\pi^{\frac{1}{4}}}e^{-\frac{1}{2}(x+2)^2}$ für das Potential  $V_p(x) = -\Sigma \left(\frac{2}{e^x + e^{-x}}\right)^2$ . Dabei fällt auf, dass sich die Funktion schnell in eine eher breite Lage bewegt, d.h. dass sich die Wellenfunktion aus der Anfangsbedingung nach unten in die Nähe des tiefen Potentials bewegt und sich danach auf eher niedrigem Niveau in horizontaler Richtung ausbreitet.

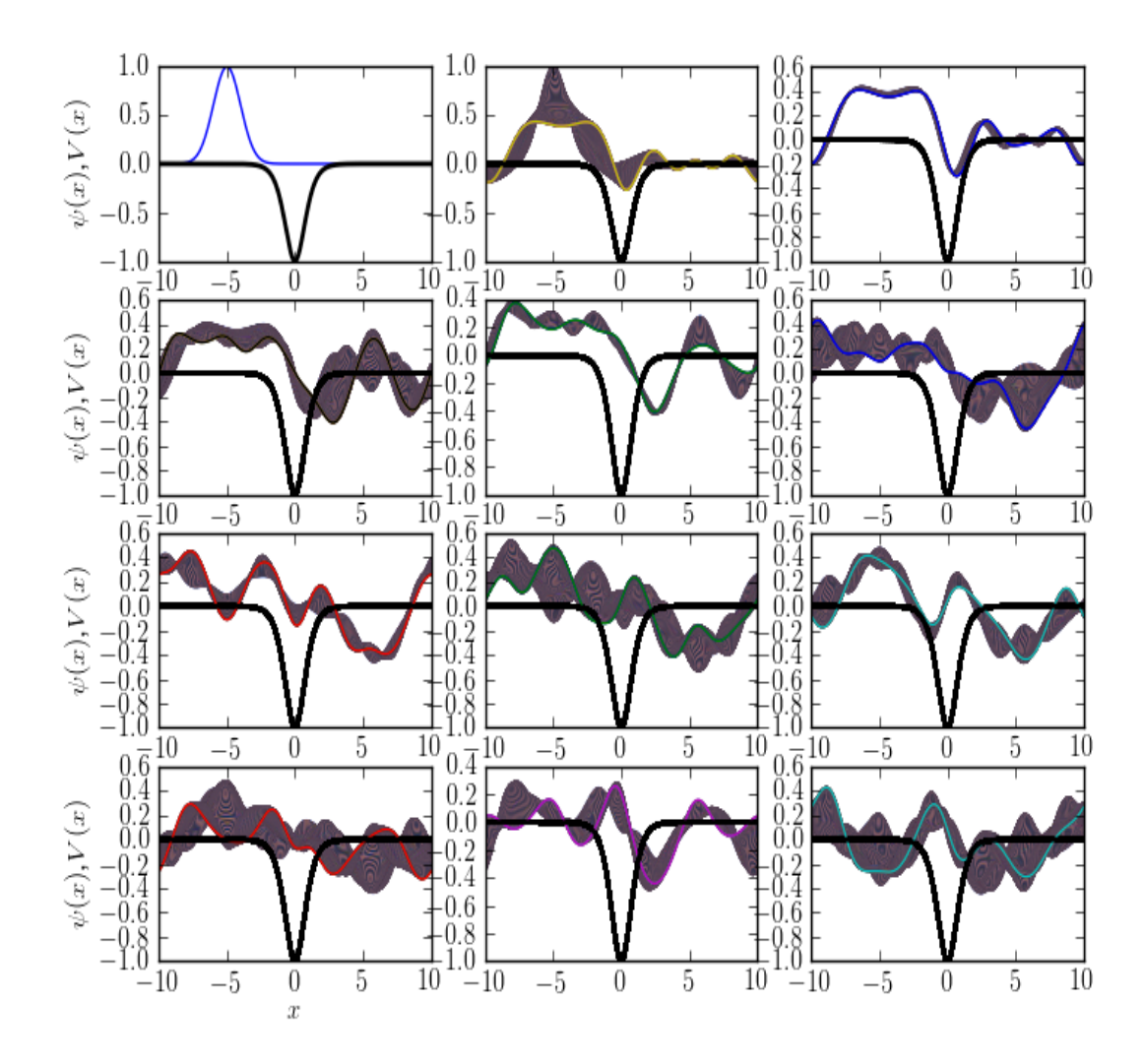

Abbildung 33: Die Entwicklung der Wellenfunktion  $\psi$  mit der Anfangsbedingung  $\psi(x,0)$  = 1  $\frac{1}{\pi^{\frac{1}{4}}}e^{-\frac{1}{2}(x+5)^2}$  für das Potential  $V_p(x) = -\sum_{\pi \neq 0} \left(\frac{2}{e^x+e^{-x}}\right)^2$ . Wir erkennen, dass sich die Wellenfunktion in horizontaler Richtung stark verteilt, jedoch keine grossen Amplitudenwerte annimmt.

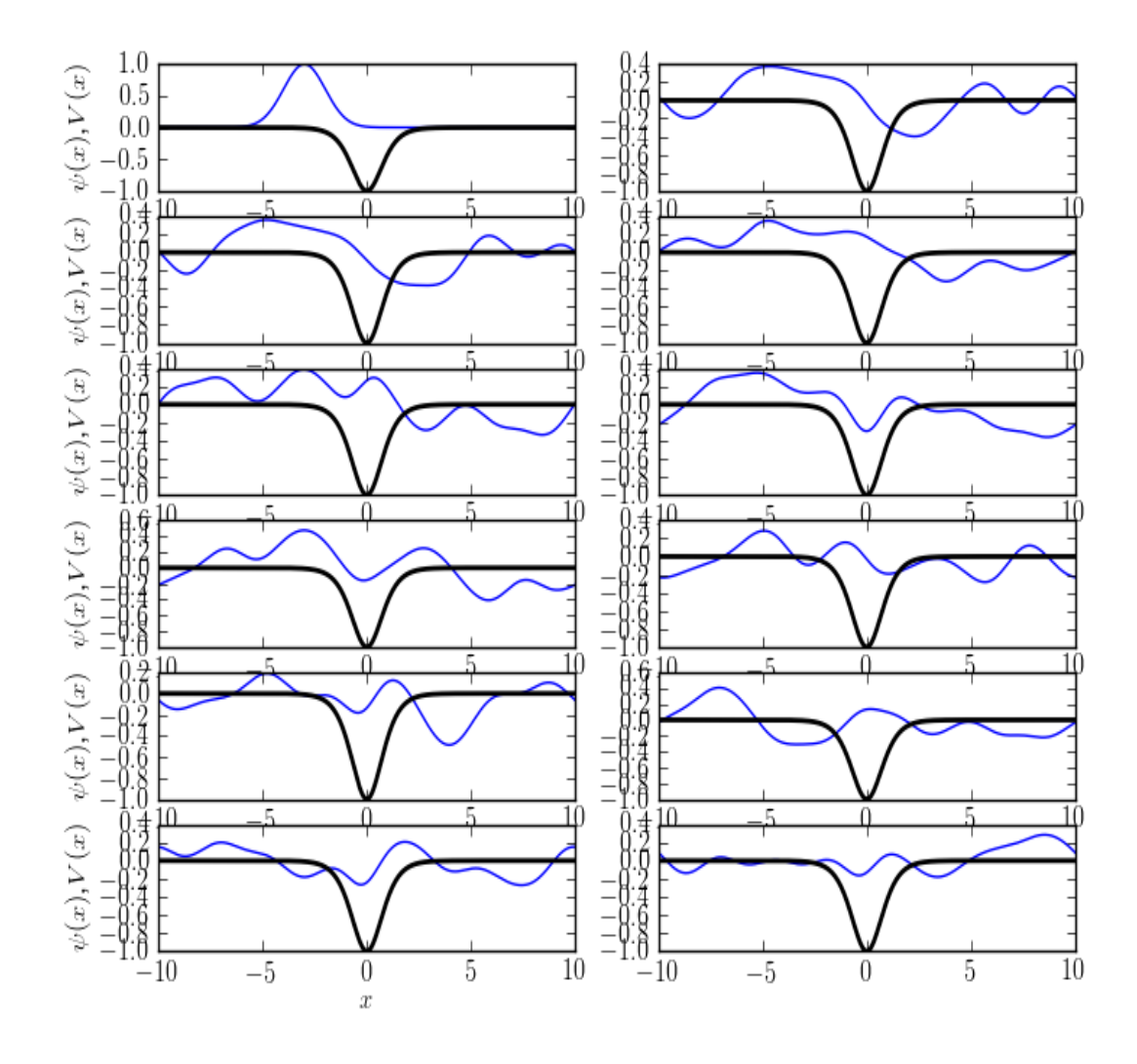

Abbildung 34: Die Entwicklung der Wellenfunktion  $\psi$  ohne alte Zeitabschnitte im Potential  $V_p(x) = -\Sigma \left(\frac{2}{e^x + e^{-x}}\right)^2$  mit der Anfangsbedingung  $\psi(x,0) = \frac{1}{\pi^{\frac{1}{4}}}e^{-\frac{1}{2}(x+3)^2}$ . Dabei bemerkt man die Ausbreitungsrichtung im Pöschl-Teller-Potential, welches sich in der Anfangsphase von der Anfangsbedingung her in das tiefe Potentialtal bewegt und sich dann in der horizontalen Richtung im ganzen Raum ausbreitet.

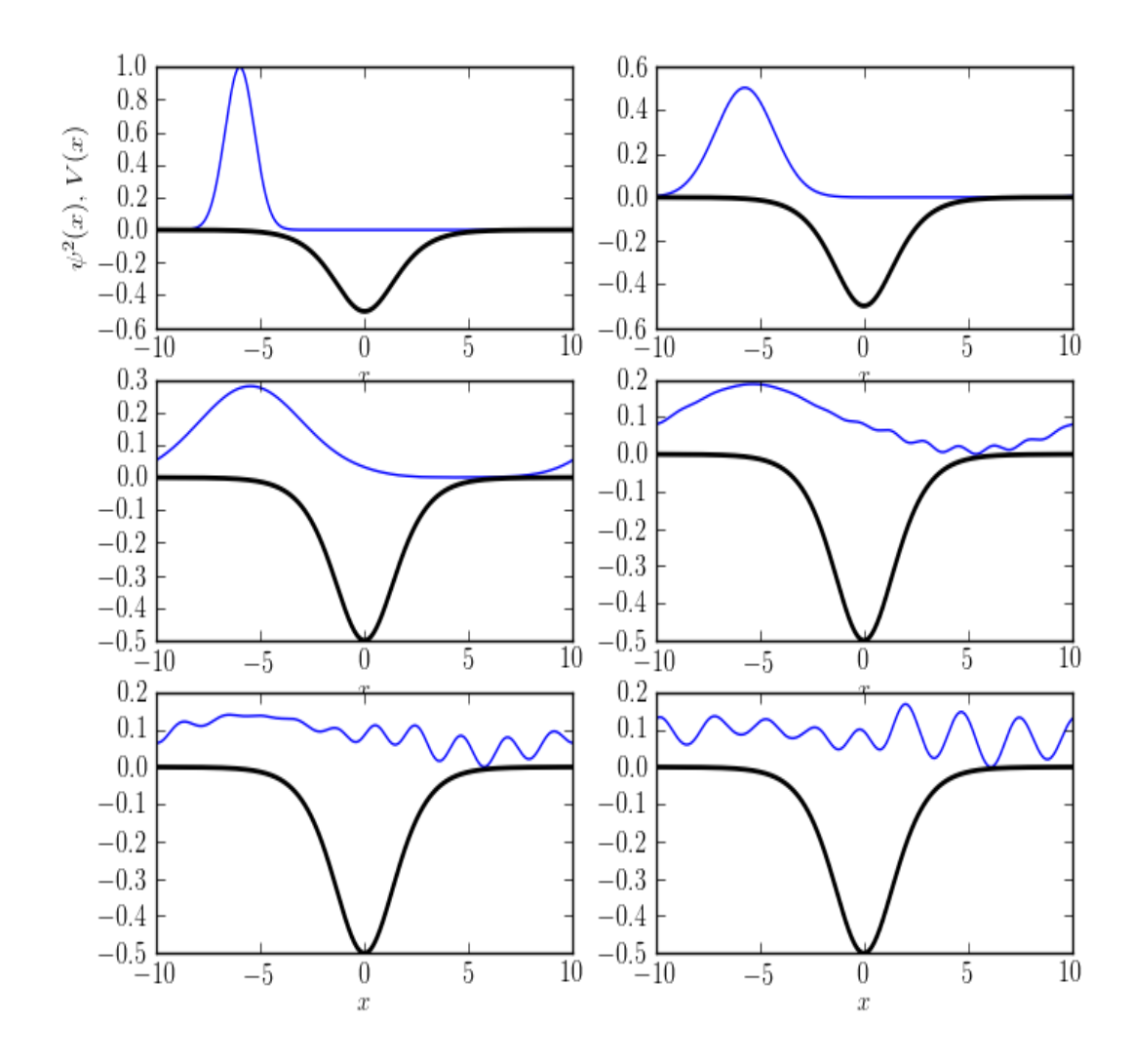

Abbildung 35: Der Verlauf der Wahrscheinlichkeitsdichte  $\varrho$  ohne alte Zeitabschnitte für das Potential  $V_p(x) = -\Sigma \left(\frac{2}{e^x + e^{-x}}\right)^2$  mit der Anfangsbedingung  $\varrho(x, 0) = \frac{1}{\pi^{\frac{1}{4}}} e^{-\frac{1}{2}(x+6)^2}$ . Durch die verschobene Anfangsbedingung sieht man wie die Verschiebung mit der Zeit zum tiefen Potentialtal ubergeht, ¨ wobei sich die Wahrscheinlichkeitsdichte stark auf einer gewissen Linie im Raum verteilt und somit fast nicht über den Wert 0.2 hinaus, also schwach in vertikaler Richtung geht, sich jedoch eher stark in horizontaler Richtung ausbreitet.

# Teil III Anhang

## 0.6 Verschiedene Python Codes

Alle Programme wurden von mir eigenständig geschrieben.

## 0.6.1 Der Algorithmus

```
from matplotlib import rc
rc('font',**{'family':'sans-serif','sans-serif':['Helvetica']})
## for Palatino and other serif fonts use:
#rc('font',**{'family':'serif','serif':['Palatino']))
rc('text', usetex=True)
from numpy import *
from scipy import *
from pylab import *
p = -5.0q = 5.0N = 2**12\#dx = \sqrt{sqrt(2*pi/N)}x = 1inspace(p,q,N)
dx = x[1] - x[0]dk = 2*pi/(dx*N)k = 2*pi/N*x/dx**2
M = 500tf = 10.0ts = 0dt = (tf-ts)/M## dt = 0.01#t = \text{arange}(N)h = 1w1 = 3w2 = 7w3 = -4w4 = -2w5 = 20w6 = -20L = 6v_0 = 1v_1 = 1#psi = exp(-(x-1)**2/2)
v = zeros(N)
```

```
\text{\#c} = (-dx \cdot N/2, dx \cdot N/2, -.5, .5)pot = \text{arange}(N)pot = -(2/(\exp(x)+\exp(-x)))**2#print v
## x0 = 1
psi = (1/((pi**(1/4))))*exp((-x+2)**2/2))for i in xrange(M):
    psi = psi*exp(-1j*pot*dt/2*h)
    tpsi = fft(psi)
    tpsi = concatenate((tpsi[N/2:N],tpsi[0:N/2]))
    tpsi = tpsi*exp(-1j*h*k**2*dt/2)
    tpsi = concatenate((tpsi[N/2:N],tpsi[0:N/2]))
    psi = ifft(tpsi)
    psi = psi*exp(-1j*pot*dt/2*h)
    #subplot(211)
    plot(x,psi)
    #plot(x,potential,'k',linewidth=2)
    #subplot(212)
    ## plot(x,psi.imag)
    plot(x,pot,'k',linewidth=2)
```
xlabel('\$x\$')  $ylabel('$\psi(s);$\Psi(x)$')$ 

show()

56

## 0.6.2 Berechnung der Fourier-Transformation aus der Abbildung 5

```
from numpy import pi,arange,empty_like,concatenate,abs,exp,sqrt
from scipy import fft, ifft
from pylab import plot,subplot,axis,xlabel,ylabel,show
N = 2**7dx = sqrt(2*pi/N) # Free choice, this make dk = dxdk = 2*pi/(dx*N)x = (\text{arange}(N) - N/2) * dxk = (\text{arange}(N) - N/2)*dkprint dx,dk
f = exp(-x*x/2)/sqrt(2*pi)v = (-dx*N/2, dx*N/2, -.5, .5)subplot(311)
plot(x,f,'b',linewidth=2)
plot(x,f.imag,'c',linewidth=2)
ylabel('f(x))axis(v)
subplot(312)
F = fft(f)*dx/sqrt(2*pi)F = concatenate((F[N/2:N], F[0:N/2]))plot(k,F.real,'b')
plot(k,F.imag,'c')
plot(k,abs(F),'k',linewidth=2)
ylabel('F(k)')axis(v)
G = empty\_like(F)for i in range(N):
    G[i] = 1j*k[i]*F[i]df = empty\_like(f)for i in range(N-1):
    df[i] = (f[i+1]-f[i])/dxdf[-1] = (f[0]-f[-1])/dxsubplot(313)
G = concatenate((G[N/2:N],G[0:N/2]))
```

```
g = ifft(G)*dk/sqrt(2*pi)*Nplot(x,g.real,'b')
plot(x,df,'r')
ylabel('df/dx')
xlabel('x or k')
axis(v)
b = (-x*exp(-x*x/2))/sqrt(2*pi)plot(x,b,'g')
show()
```
## Beispiel zu den numerischen Resultaten

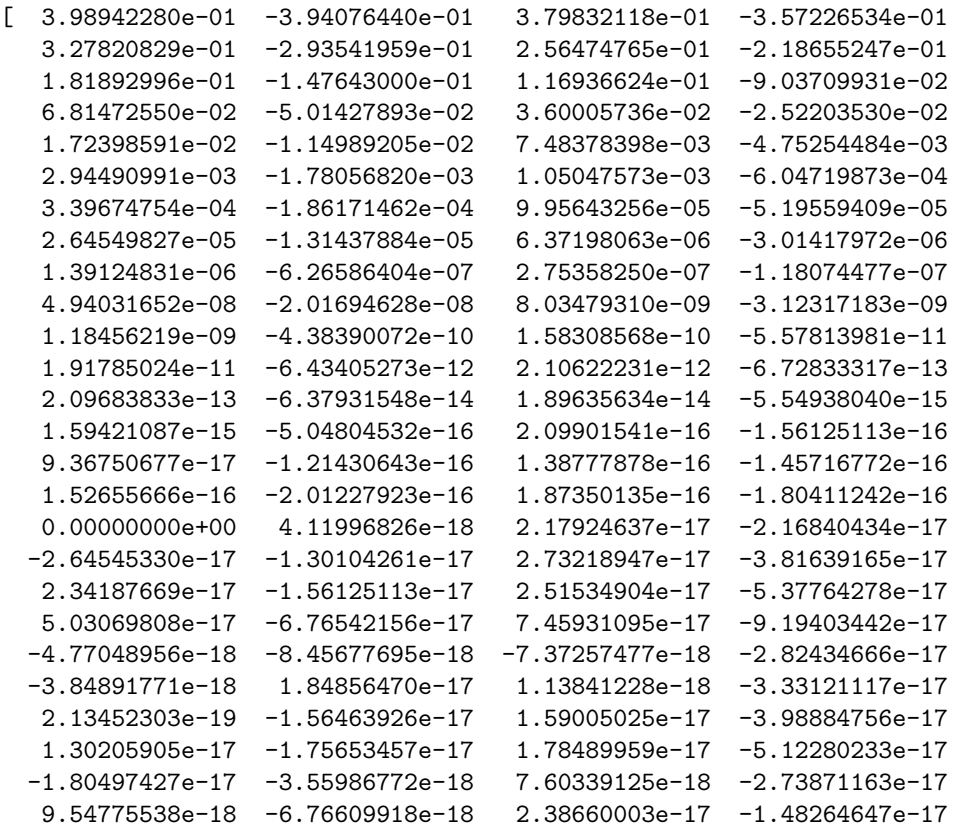

58

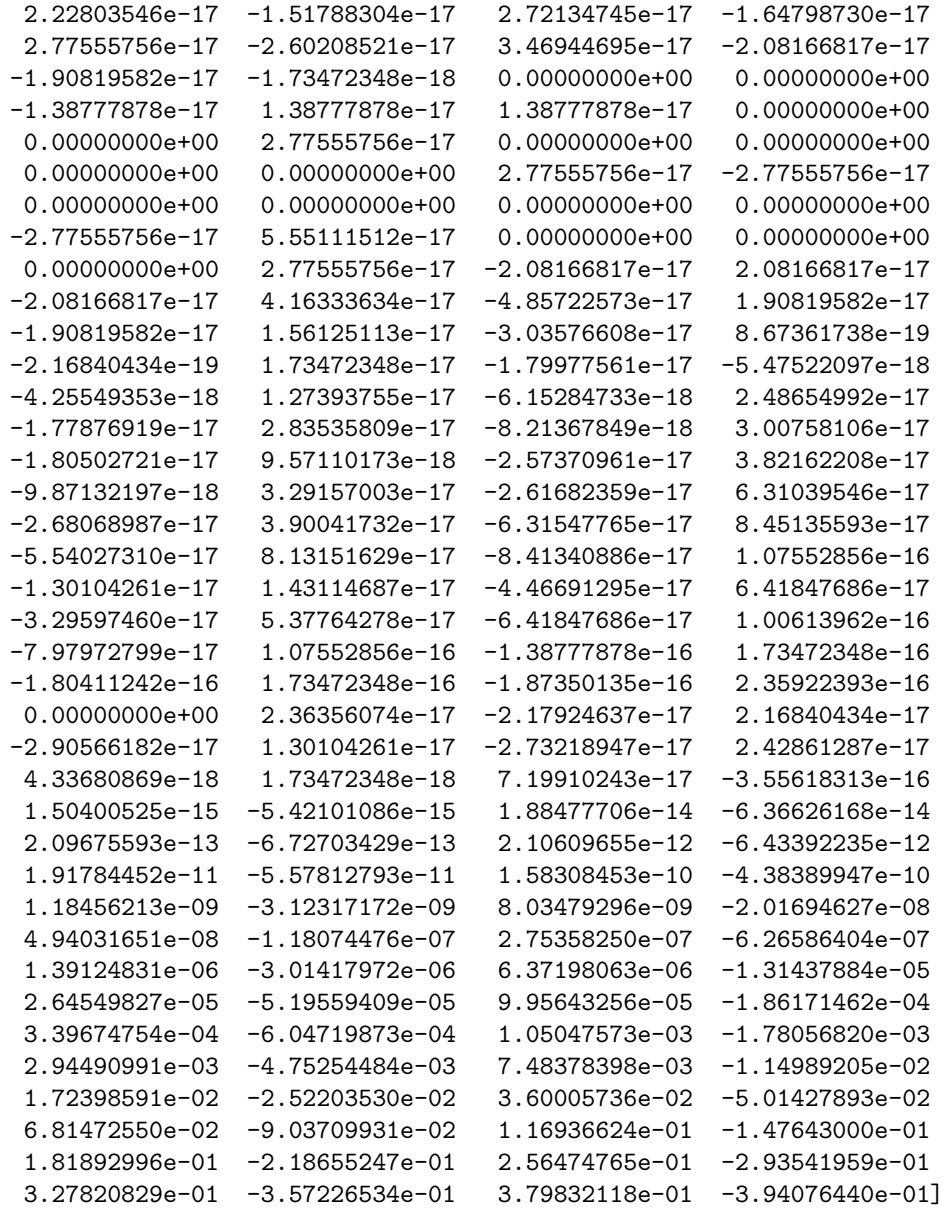

## 0.6.3 Differentialgleichung

```
from numpy import *
from scipy import *
from pylab import *
def fdash(x,z1,z2):
    a = 2b = 3out = zeros(2)out[0] = -a*z1-b*z2out[1] = z1return out
N = 10000p = 0q = 20.0x = 1inspace(p,q,N)
z1 = zeros(N)z2 = zeros(N)h = (q-p)/Nz1[0] = 2z2[0] = 3
for i in xrange(1-N):
    print i
    thederivs = fdash(x[i-1],z1[i-1],z2[i-2])z1dash = thederivs[0]
    z2dash = thederivs[1]
    z1[i] = z1[i-1]+z1dash*hz2[i] = z2[i-1]+z2dash*hprint z1
print z2
plot(x,z1)
plot(x,z2)
show()
```
60

## Literaturverzeichnis

- [1] B.H. Bransden and C.J. Joachain. Quantum mechanics. Prentice Hall, 2000.
- [2] I.N. Bronstein, K.A. Semendjajew, G. Musiol, and H. Muehlig. Taschenbuch der Mathematik. Deutsch Harri GmbH, 2008.
- [3] John H. Davies. The physics of low-dimensional semiconductors: an introduction. Cambridge University Press, 1998.
- [4] W. Demtröder. Molekülphysik: theoretische Grundlagen und experimentelle Methoden. Oldenbourg, 2003.
- [5] R. P. Feynman. Feynman lectures on physics. Volume 3: Quantum mechancis. 1965.
- [6] T. Fließbach. Quantenmechanik: Lehrbuch zur Theoretischen Physik III. Spektrum Akademischer Verlag, 2008.
- [7] S. Flügge. *Practical quantum mechanics*. Classics in mathematics. Springer, 1994.
- [8] D.J. Griffiths. Introduction to quantum mechanics. Pearson Prentice Hall, 2005.
- [9] W. Känzig. *Quantenphysik*. Verl. der Fachvereine, 1985.
- [10] H.A. Kramers. Quantum Mechanics. Dover phoenix editions. Dover Publications, 2003.
- [11] E. M. Landau, L. D. und Lifshitz. Quantenmechanik. 1966.
- [12] G. Otter and R. Honecker. Atome– Moleküle– Kerne: Molekül- und Kernphysik. Atome– Moleküle– Kerne. Teubner, 1996.
- [13] G. Pöschl and E. Teller. Bemerkungen zur Quantenmechanik des anharmonischen Oszillators. Zeitschrift fur Physik, 83:143–151, March 1933.
- [14] F. Schwabl. Quantenmechanik (QM I). Springer-Lehrbuch Series. Springer, 2004.